#### МИНИСТЕРСТВО ОБРАЗОВАНИЯ И НАУКИ САМАРСКОЙ ОБЛАСТИ. СЕВЕРО-ВОСТОЧНОЕ УПРАВЛЕНИЕ.

государственное бюджетное общеобразовательное учреждение средняя общеобразовательная школа с. Нижнеаверкино муниципального района Похвистневский Самарской области

Рассмотрено на заседании МО учителей школы Протокол № 1 от 30.08.2017 г.

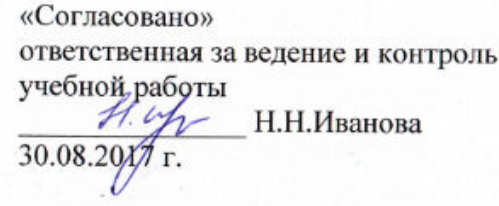

«Утверждаю» Директор ГБОУ СОШ с. Нижиеаверкино. Метер Л.Ю.Арланова приказ №114-од от 31.08.2017

# Адаптированная рабочая программа по информатике

для детей <sup>с</sup> ОВЗ 5-9 класс

### Пояснительная записка

Рабочая программа по информатике для основной школы составлена на основе:

- 1. Примерной программы по учебным предметам. Информатика. 7-9 классы: М.: Просвещение, 2011. 32<sup>с</sup>. (Стандарты второго поколения). - ISBN 978-5-09-024985-0.
- 2. Авторской программы <sup>Л</sup>.Л. Босовой, А.Ю. Босовой «Информатика. Программы для основной школы 5-6 классы. 7-9 классы». М.: БИНОМ. Лаборатория знаний 2013
- 3. Авторской программы курса «Информатика <sup>и</sup> ИКТ» для основной школы (8-9 классы) (И.Г. Семакин, Л.А. Залогова, С.В. Русаков, Л.В. Шестакова), опубликованной <sup>в</sup> сборнике программ для общеобразовательных учреждени<sup>й</sup> «Программы для общеобразовательных учреждений: Информатика. 2-11 классы». М.: БИНОМ. Лаборатория знаний<sup>2010</sup>

Настоящая программа рассчитана на изучение курса информатики <sup>с</sup> 5 по 9 класс, <sup>в</sup> количестве 175 часов. Распределение часов курса по классам:

- 5 класс 1 час <sup>в</sup> неделю 34 часа <sup>в</sup> год;
- 6 класс 1 час <sup>в</sup> неделю, 34 часа <sup>в</sup> год,
- 7 класс 1 час <sup>в</sup> неделю 34 часа <sup>в</sup> год;
- 8 класс 1 час <sup>в</sup> неделю, 34 часа <sup>в</sup> год,
- 9 класс 1 час <sup>в</sup> неделю, 34 часа <sup>в</sup> год.

Информатика – это наука <sup>о</sup> закономерностях протекания информационных процессов <sup>в</sup> системах различно<sup>й</sup> природы, <sup>о</sup> методах, средствах и технологиях автоматизации информационных процессов. Она способствует формированию современного научного<br>Ситеразование портично ниродленных началобностей и досторододить нидеразование и совремно борименного на мировоззрения, развитию интеллектуальных способностей <sup>и</sup> познавательных интересов школьников; освоение базирующихся на этой науке информационных технологий необходимых школьникам, как <sup>в</sup> самом образовательном процессе, так <sup>и</sup> <sup>в</sup> их повседневной <sup>и</sup> будущей жизни.

Приоритетными объектами изучения <sup>в</sup> курсе информатики основной школы выступают информационные процессы <sup>и</sup> информационные технологии. Теоретическая часть курса строится на основе раскрытия содержания информационной технологии решения задачи, через такие обобщающие понятия как: информационный процесс, информационная модель <sup>и</sup> информационные основы управления.

Практическая часть курса представленная компьютерным практикумом <sup>и</sup> направлена на освоение школьниками навыков использования средств информационных технологий, являющееся значимым не только для формирования функциональной грамотности, социализации школьников, последующе<sup>й</sup> деятельности выпускников, но <sup>и</sup> для повышения эффективности освоения других учебных предметов.

Курс нацелен на формирование умени<sup>й</sup> фиксировать информацию об окружающем мире; искать, анализировать, критически оценивать, отбирать информацию; организовывать информацию; передавать информацию; проектировать объекты <sup>и</sup> процессы, планировать свои действия; создавать, реализовывать <sup>и</sup> корректировать планы.

#### Цели изучения информатики в основной школе:

- формирование информационной и алгоритмической культуры; формирование представления о компьютере как универсальном устройстве обработки информации; развитие основных навыков и умений использования компьютерных устройств;
- формирование представления об основных изучаемых понятиях: информация, алгоритм, модель и их свойствах;  $\bullet$
- развитие алгоритмического мышления, необходимого для профессиональной деятельности в современном обществе; развитие  $\bullet$ умений составлять и записывать алгоритм для конкретного исполнителя; формирование знаний об алгоритмических конструкциях, логических значениях и операциях; знакомство с одним из языков программирования и основными алгоритмическими структурами - линейной, условной и циклической;
- формирование умений формализации и структурирования информации, умения выбирать способ представления данных в  $\bullet$ соответствии с поставленной задачей — таблицы, схемы, графики, диаграммы, с использованием соответствующих программных средств обработки данных.
- формирование навыков и умений безопасного и целесообразного поведения при работе с компьютерными программами и в Интернете, умения соблюдать нормы информационной этики и права.

#### Задачи:

- формировать у учащихся систему знаний, составляющих основу научных представлений об информации, информационных процессах, системах, технологиях и моделях;
- способствовать овладение умениями работать с различными видами информации с помощью компьютера и других средств  $\bullet$ информационных и коммуникационных технологий (ИКТ), организовывать собственную информационную деятельность и планировать ее результаты;
- развивать познавательные интересы, интеллектуальные и творческие способности средствами ИКТ;
- воспитывать ответственное отношение к информации с учетом правовых и этических аспектов ее распространения; избирательного отношения к полученной информации;
- ориентировать на применение приобретенных знаний и умений в повседневной жизни, при выполнении индивидуальных и  $\bullet$ коллективных проектов, в учебной деятельности, дальнейшем освоении профессий, востребованных на рынке труда.

Данный курс призван обеспечить базовые знания учащихся, т.е. сформировать представления о сущности информации и информационных процессов, развить логическое мышление, являющееся необходимой частью научного взгляда на мир, познакомить учащихся с современными информационными технологиями.

Учащиеся приобретают знания <sup>и</sup> умения работы на современных профессиональных ПК <sup>и</sup> программных средствах. Приобретение информационной культуры обеспечивается изучением <sup>и</sup> работой <sup>с</sup> текстовым <sup>и</sup> графическим редактором, электронными таблицами. СУБД, мультимедийными продуктами, средствами компьютерных телекоммуникаций.

Программой предполагается проведение практических работ, направленных на отработку отдельных технологических приемов.

*Тематический* контроль осуществляется по завершении крупного блока (темы). Он позволяет оценить знания и умения учащихся, полученные <sup>в</sup> ходе достаточно продолжительного периода работы.

Итоговый контроль по сформированности предметных и универсальных учебных действий осуществляется по завершении каждого<br>. года обучения.

Таким образом, отбор содержания, его логическое построение <sup>с</sup> учетом возрастных <sup>и</sup> психологических особенности школьников, возможности использования различных видов деятельности ученика должны способствовать овладению ключевыми компетентностями: учебно-познавательными, информационными, ценностно-смысловыми, коммуникативными.

### Тематическое планирование

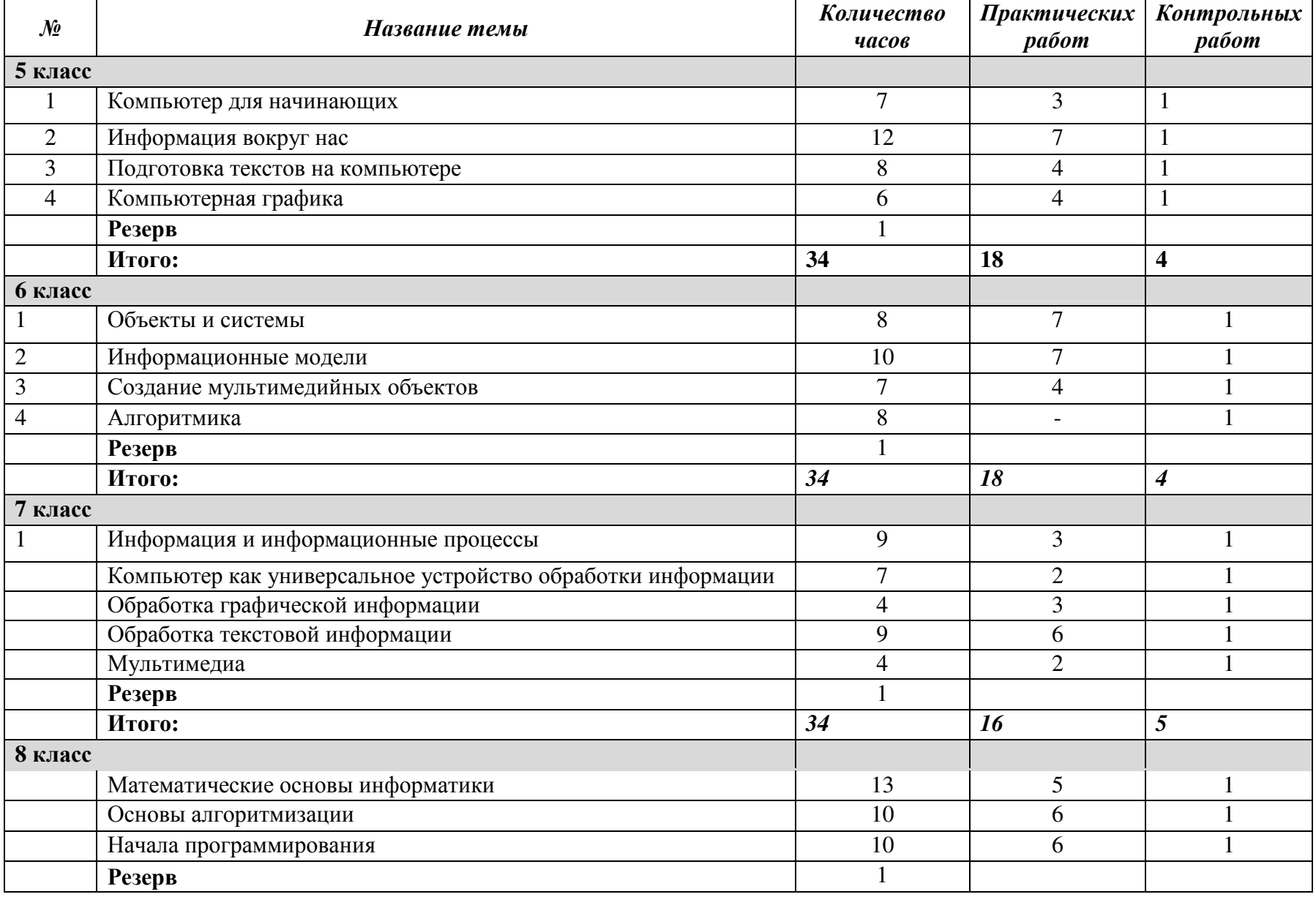

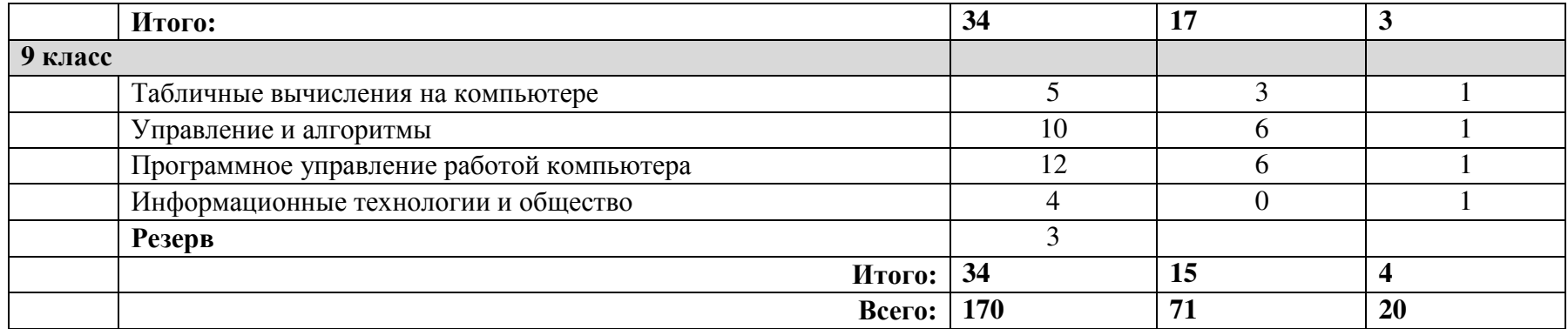

# Содержание курса информатики <sup>и</sup> ИКТ

#### **5** класс

#### **1.** Компьютер для начинающих **7**<sup>ч</sup>

 Информация <sup>и</sup> информатика. Как устроен компьютер. Техника безопасности <sup>и</sup> организация рабочего места. Ввод информации <sup>в</sup> память компьютера. Клавиатура. Группы клавиш. Основная позиция пальцев на клавиатуре. Программы <sup>и</sup> файлы. Рабочий стол. Управление компьютером <sup>с</sup> помощью мыши. Главное меню. Запуск программ. Управление компьютером <sup>с</sup> помощью меню.

#### **2.** Информация вокруг нас **12**<sup>ч</sup>

 Действия <sup>с</sup> информацией. Хранение информации. Носители информации. Передача информации. Кодирование информации. Язык жестов. Формы представления информации. Метод координат. Текст как форма представления информации. Табличная форма представления информации. Наглядные формы представления информации.

Обработка информации. Изменение формы представления информации. Систематизация информации. Поиск информации. Кодирование как изменение формы представления информации.

Получение новой информации. Преобразование информации по заданным правилам. Преобразование информации путем рассуждений. Разработка плана действий <sup>и</sup> его запись. Запись плана действий <sup>в</sup> табличной форме.

#### **3.** Подготовка текстов на компьютере **8** <sup>ч</sup>

 Текстовый редактор. Правила ввода текста. Слово, предложение, абзац. Приемы редактирования (вставка, удаление <sup>и</sup> замена символов). Фрагмент. Перемещение <sup>и</sup> удаление фрагментов. Буфер обмена. Копирование фрагментов. Проверка правописания, расстановка переносов. Форматирование символов (шрифт, размер, начертание, цвет). Форматирование абзацев (выравнивание, отступ перво<sup>й</sup> строки, междустрочны<sup>й</sup> интервал <sup>и</sup> др.). Создание <sup>и</sup> форматирование списков. Вставка <sup>в</sup> документ таблицы, ее форматирование <sup>и</sup> заполнение данными.

### **4.** Компьютерная графика **6** <sup>ч</sup>

 Компьютерная графика. Простейший графический редактор. Инструменты графического редактора. Инструменты создания простейших графических объектов. Исправление ошибок <sup>и</sup> внесение изменений. Работа <sup>с</sup> фрагментами: удаление, перемещение, копирование. Преобразование фрагментов. Устройства ввода графической информации

### Компьютерный практикум*:*

Практическая работа № 1 «Знакомимся <sup>с</sup> клавиатурой». Практическая работа № 2 «Приемы управления компьютером». Практическая работа № 3 «Создаем <sup>и</sup> сохраняем файлы». Практическая работа № 4 "Работаем с электронной почтой"<br>П Практическая работа № 5 «Вводим текст». Практическая работа № 6 «Редактируем текст». Практическая работа № 7 «Работаем с фрагментами текста».<br>П Практическая работа № 8 «Форматируем текст».<br>П Практическая работа № 9 "Создаем простые таблицы"<br>П Практическая работа № 10 «Строим диаграммы». Практическая работа № 11 «Изучаем инструменты графического редактора».<br>П Практическая работа № 12 «Работаем с графическими фрагментами».<br>П Практическая работа № 13 «Планируем работу <sup>в</sup> графическом редакторе». Практическая работа № 14 «Создаем списки». Практическая работа №15 "Ищем информацию <sup>в</sup> сети интернет" Практическая работа № 16 «Выполняем вычисления с помощью приложения Калькулятор».<br>Практическая работа № 17 "Сордору они юника" Практическая работа № 17 "Создаем анимацию"<br>П Практическая работа № 18 "Создаем слайд-шоу"

# Требования <sup>к</sup> уровню подготовки обучающихся

### Обучащиеся должны*:*

- •понимать <sup>и</sup> правильно применять на бытовом уровне понятия «информация», «информационный объект»;
- •• различать виды информации по способам её восприятия человеком, по формам представления на материальных носителях;
- • приводить простые жизненные примеры передачи, хранения <sup>и</sup> обработки информации <sup>в</sup> деятельности человека, <sup>в</sup> живой природе, обществе, технике;
- •приводить примеры информационных носителей;
- •иметь представление <sup>о</sup> способах кодирования информации;
- •уметь кодировать <sup>и</sup> декодировать простейшее сообщение;
- •определять устройства компьютера, моделирующие основные компоненты информационных функций человека;
- •различать программное <sup>и</sup> аппаратное обеспечение компьютера;
- •запускать программы из меню Пуск;
- •уметь изменять размеры <sup>и</sup> перемещать окна, реагировать на диалоговые окна;
- •вводить информацию <sup>в</sup> компьютер <sup>с</sup> помощью клавиатуры <sup>и</sup> мыши;
- •уметь применять текстовый редактор для набора, редактирования <sup>и</sup> форматирования простейших текстов;
- •уметь применять простейший графический редактор для создания <sup>и</sup> редактированиярисунков;
- •• уметь выполнять вычисления с помощью приложения Калькулятор;
- • знать <sup>о</sup> требованиях <sup>к</sup> организации компьютерного рабочего места, соблюдать требования безопасности <sup>и</sup> гигиены <sup>в</sup> работе со средствами ИКТ.

### **6** класс

## **1.** Объекты <sup>и</sup> системы **<sup>8</sup>**<sup>ч</sup>

Компьютерные меню. Главное меню. Запуск программ. Окно программы <sup>и</sup> его структура. Диалоговые окна. Основные элементы управления, имеющиеся <sup>в</sup> диалоговых окнах. Ввод информации <sup>в</sup> память компьютера. Клавиатура. Группы клавиш. Основная позиция пальцев на клавиатуре.

Объекты <sup>и</sup> их имена. Признаки объектов: свойства, действия, поведение, состояния. Отношения объектов. Разновидности объектов <sup>и</sup> их классификация. Состав объектов. Системы объектов. Система <sup>и</sup> окружающая среда.

Персональный компьютер как система. Файловая система. Операционная система

### **2.** Информационные модели **10**<sup>ч</sup>

 Модели объектов <sup>и</sup> их назначение. Информационные модели. Словесные информационные модели. Простейшие математические модели. Табличные информационные модели. Структура <sup>и</sup> правила оформления таблицы. Простые таблицы. Табличное решение логических задач. Вычислительные таблицы. Графики <sup>и</sup> диаграммы. Наглядное представление <sup>о</sup> соотношении величин. Визуализация многорядных данных. Многообразие схем. Информационные модели на графах. Деревья

### **3.** Создание мультимедийных объектов **<sup>7</sup>**<sup>ч</sup>

 Мультимедийная презентация. Описание последовательно развивающихся событий (сюжет). Анимация. Возможности настройки анимации <sup>в</sup> редакторе презентаций. Создание эффекта движения <sup>с</sup> помощью смены последовательности рисунков.

#### **4.** Алгоритмика **9**<sup>ч</sup>

 Понятие исполнителя. Неформальные <sup>и</sup> формальные исполнители. Учебные исполнители (Черепаха, Кузнечик, Водолей <sup>и</sup> др.) как примеры формальных исполнителей. Их назначение, среда, режим работы, система команд. Управление исполнителями <sup>с</sup> помощью команд <sup>и</sup> их последовательностей. Что такое алгоритм. Различные формы записи алгоритмов (нумерованны<sup>й</sup> список, таблица, блок-схема). Примеры

линейных алгоритмов, алгоритмов <sup>с</sup> ветвлениями <sup>и</sup> повторениями (<sup>в</sup> повседневной жизни, <sup>в</sup> литературных произведениях, на уроках математики <sup>и</sup> <sup>т</sup>. <sup>д</sup>.).

Составление алгоритмов (линейных, <sup>с</sup> ветвлениями <sup>и</sup> циклами) для управления исполнителями Чертежник, Водолей <sup>и</sup> др.

### Компьютерный практикум*.*

Практическая работа № 1 «Работаем <sup>с</sup> основными объектами операционно<sup>й</sup> системы». Практическая работа № 2 «Работаем с объектами файловой системы».<br>П Практическая работа № 3 «Повторяем возможности графического редактора - инструмента создания графических объектов».<br>П Практическая работа № 4 «Повторяем возможности текстового процессора - инструмента создания текстовых объектов».<br>П Практическая работа № 5 «Знакомимся <sup>с</sup> графическими возможностями текстового процессора». Практическая работа № 6 «Создаем компьютерные документы».<br>Н Практическая работа № 7 «Конструируем <sup>и</sup> исследуем графические объекты». Практическая работа № 8 «Создаем графические модели».<br>П Практическая работа № 9 «Создаем словесные модели». Практическая работа № 10 «Создаем многоуровневые списки». Практическая работа № 11 «Создаем табличные модели».<br>П Практическая работа № 12 "Создаем вычислительные таблицы в текстовом процессоре"<br>П Практическая работа № 13 "Создаем информационные модели - диаграммы <sup>и</sup> графики" Практическая работа № 14 "Создаем информационные модели - схемы, графы и деревья"<br>П Практическая работа № 15 "Создаем линейную презентацию" Практическая работа № 16 "Создаем презентацию с гиперссылками"<br>Полезникающе в 25 ст. № 17 "Солдаем презентацию с тилосический" Практическая работа № 17 "Создаем циклическую презентацию"<br>Практическая работа № 18 "Рытолиясь клададый дразки" Практическая работа № 18 "Выполняем итоговый проект" Учебные исполнители Чертежник, Водолей, Черепаха <sup>и</sup> др.

# Требования <sup>к</sup> уровню подготовки обучающихся

### Обучающиеся должны*:*

- •для объектов окружающе<sup>й</sup> действительности указывать их признаки — свойства, действия, поведение, состояния;
- $\bullet$ называть отношения, связывающие данный объект <sup>с</sup> другими объектами;
- • осуществлять деление заданного множества объектов на классы по заданному или самостоятельно выбранному признаку основанию классификации;
- •понимать смысл терминов «система», «системный подход», «системный эффект»;
- •приводить примеры материальных, нематериальных <sup>и</sup> смешанных систем;
- •понимать смысл терминов «модель», «моделирование»;
- •иметь представление <sup>о</sup> назначении <sup>и</sup> области применениямоделей;
- $\bullet$ различать натурные <sup>и</sup> информационные модели, приводить их примеры;
- $\bullet$ • приводить примеры образных, знаковых и смешанных информационных моделей;
- •уметь «читать» (получать информацию) информационные модели разных видов: таблицы, схемы, графики, диаграммы ит.д.;
- •знать правила построения табличных моделей, схем, графов, деревьев;
- •знать правила построения диаграмм <sup>и</sup> уметь выбирать тип диаграммы <sup>в</sup> зависимости от цели её создания;
- •осуществлять выбор того или иного вида информационной модели <sup>в</sup> зависимости от заданной целимоделирования;
- •приводить примеры формальных <sup>и</sup> неформальных исполнителей;
- • давать характеристику формальному исполнителю, указывая: круг решаемых задач, среду, систему команд, систему отказов, режимы работы;
- •осуществлять управление имеющимся формальным исполнителем;
- $\bullet$ выполнять операции <sup>с</sup> основными объектами операционно<sup>й</sup> системы;
- •выполнять основные операции <sup>с</sup> объектами файловой системы;
- $\bullet$ уметь применять текстовый процессор для создания словесных описаний, списков, табличных моделей, схем играфов;
- • уметь применять инструменты простейших графических редакторов для создания <sup>и</sup> редактирования образных информационных моделей;
- •выполнять вычисления по стандартным <sup>и</sup> собственным формулам <sup>в</sup> среде электронных таблиц;
- • создавать <sup>с</sup> помощью Мастера диаграмм круговые, столбчатые, ярусные, областные <sup>и</sup> другие диаграммы, строить графики функций;
- • для поддержки своих выступлени<sup>й</sup> создавать мультимедийные презентации, содержащие образные, знаковые <sup>и</sup> смешанные информационные модели рассматриваемого объекта.

### **7** класс

### **1.** Информация <sup>и</sup> информационные процессы **9**<sup>ч</sup>

Информация. Информационный процесс. Субъективные характеристики информации, зависящие от личности получателя информации <sup>и</sup> обстоятельств получения информации: важность, своевременность, достоверность, актуальность <sup>и</sup> <sup>т</sup>. п.

Представление информации. Формы представления информации. Язык как способ представления информации: естественные <sup>и</sup> формальные языки. Алфавит, мощность алфавита. Кодирование информации. Универсальность дискретного (цифрового, <sup>в</sup> том числе двоичного) кодирования. Двоичный алфавит. Двоичный код. Разрядность двоичного кода. Связь длины (разрядности) двоичного кода <sup>и</sup> количества кодовых комбинаций.

Размер (длина) сообщения как мера количества содержащейся <sup>в</sup> нем информации. Достоинства <sup>и</sup> недостатки такого подхода. Другие подходы <sup>к</sup> измерению количества информации. Единицы измерения количества информации. Основные виды информационных процессов: хранение, передача <sup>и</sup> обработка информации. Примеры информационных процессов <sup>в</sup> системах различно<sup>й</sup> природы; их роль <sup>в</sup> современном мире.

Хранение информации. Носители информации (бумажные, магнитные, оптические, флэш-память). Качественные и количественные характеристики современных носителей информации: объем информации, хранящейся на носителе; скорости записи и чтения информации. Хранилища информации. Сетевое хранение информации.

Передача информации. Источник, информационный канал, приемник информации. Обработка информации. Обработка, связанная с получением новой информации. Обработка, связанная с изменением формы, но не изменяющая содержание информации. Поиск информации

#### 2. Компьютер как универсальное устройство для работы с информацией 7ч

Общее описание компьютера. Программный принцип работы компьютера. Основные компоненты персонального компьютера (процессор, оперативная и долговременная память, устройства ввода и вывода информации), их функции и основные характеристики (по состоянию на текущий период времени). Состав и функции программного обеспечения: системное программное обеспечение, прикладное программное обеспечение, системы программирования. Компьютерные вирусы. Антивирусная профилактика.

Правовые нормы использования программного обеспечения. Файл. Типы файлов. Каталог (директория). Файловая система Графический пользовательский интерфейс (рабочий стол, окна, диалоговые окна, меню). Оперирование компьютерными информационными объектами в наглядно-графической форме: создание, именование, сохранение, удаление объектов, организация их семейств. Архивирование и разархивирование. Гигиенические, эргономические и технические условия безопасной эксплуатации компьютера.

#### 3. Обработка графической информации 2ч

Формирование изображения на экране монитора. Компьютерное представление цвета. Компьютерная графика (растровая, векторная). Интерфейс графических редакторов. Форматы графических файлов.

#### 4. Обработка текстовой информации 9ч

Текстовые документы и их структурные единицы (раздел, абзац, строка, слово, символ). Технологии создания текстовых документов Создание, редактирование и форматирование текстовых документов на компьютере. Стилевое форматирование. Включение в текстовый документ списков, таблиц, диаграмм, формул и графических объектов. Гипертекст. Создание ссылок: сноски, оглавления, предметные указатели. Коллективная работа над документом. Примечания. Запись и выделение изменений. Форматирование страниц документа. Ориентация, размеры страницы, величина полей. Нумерация страниц. Колонтитулы. Сохранение документа в различных текстовых форматах.

Инструменты распознавания текстов и компьютерного перевода.

Компьютерное представление текстовой информации. Кодовые таблицы. Американский стандартный код для обмена информацией, примеры кодирования букв национальных алфавитов. Представление о стандарте Юникод.

#### 5. Мультимедиа 4ч

Понятие технологии мультимедиа и области её применения. Звук и видео как составляющие мультимедиа. Компьютерные презентации. Дизайн презентации и макеты слайдов.

Звуки и видео изображения. Композиция и монтаж.

Возможность дискретного представления мультимедийных данных.

### Компьютерный практикум

 Практическая работа № 1. "Измерение информации". Практическая работа № 2. "Двоичное кодирование информации". Практическая работа № 3*.* "Поиск информации <sup>в</sup> сети интернет". Практическая работа № 4. "Работа <sup>с</sup> объектами файловой системы" Практическая работа № 5. "Создание индивидуального информационного пространства" Практическая работа № 6. "Работа <sup>с</sup> графическими примитивами" Практическая работа № 7. "Выделение, удаление, перемещение, преобразование фрагментов. Практическая работа № 8. "Конструирование сложных объектов из графических примитивов" Практическая работа № 9. "Правила ввода текста" Практическая работа № 10. "Редактирование текста" Практическая работа № 11. "Прямое форматирование" Практическая работа № 12. "Стилевое форматирование" Практическая работа № 13. "Создание списков, таблиц, схем" Практическая работа № 14. "Оформление реферата. "История вычислительной техники"" Практическая работа № 15. "Создание презентации "Персональный компьютер"" Практическая работа № 16. "Добавление <sup>в</sup> презентацию управляющие кнопки <sup>и</sup> гиперссылки"

# Требования <sup>к</sup> уровню подготовки обучающихся

### Обучающиеся должны*:*

- иметь представление об информации как одном из основных понятий современно<sup>й</sup> науки, об информационных процессах <sup>и</sup> их роли <sup>в</sup> современном мире; <sup>о</sup> принципах кодирования информации;
- знать <sup>о</sup> моделировании как методе научного познания; <sup>о</sup> компьютерных моделях <sup>и</sup> их использовании для исследования объектов окружающего мира;
- понимать смысл <sup>в</sup> программном принципе работы компьютера универсального устройства обработки информации; <sup>о</sup> направлениях развития компьютерно<sup>й</sup> техники;
- $\bullet$  различать принцип организации файловой системы, основных возможностях графического интерфейса <sup>и</sup> правилахорганизации индивидуального информационного пространства;
- $\bullet$  знать <sup>о</sup> назначении <sup>и</sup> функциях программного обеспечения компьютера; об основных средствах <sup>и</sup> методах обработки текстовой, графической <sup>и</sup> мультимедийной информации;
- $\bullet$ приводить примеры информационных процессов, источников <sup>и</sup> приемниковинформации;
- •кодировать <sup>и</sup> декодировать информацию при известных правилах кодирования;
- • переводить единицы измерения количества информации; оценивать количественные параметры информационных объектов <sup>и</sup> процессов: объем памяти, необходимый для хранения информации; скорость передачи информации;
- записывать в двоичной системе целые числа от 0 до 256;
- создавать тексты посредством квалифицированного клавиатурного письма с использованием базовых средств текстовых редакторов, используя нумерацию страниц, списки, ссылки, оглавления; проводить проверку правописания; использовать в тексте списки, таблицы, изображения.
- пользоваться персональным компьютером и его периферийным оборудованием (принтером, сканером, модемом, мультимедийным проектором, цифровой камерой, цифровым датчиком).

#### 8 класс

#### 1. Математические основы информатики 13ч

Понятие о непозиционных и позиционных системах счисления. Знакомство с двоичной, восьмеричной и шестнадцатеричной системами счисления, запись в них целых десятичных чисел от 0 до 1024. Перевод небольших целых чисел из двоичной, восьмеричной и шестнадцатеричной системы счисления в десятичную. Двоичная арифметика.

Логика высказываний (элементы алгебры логики). Логические значения, операции (логическое отрицание, логическое умножение, логическое сложение), выражения, таблицы истинности

#### 2. Основы алгоритмизации 10ч

Учебные исполнители Робот, Удвоитель и др. как примеры формальных исполнителей. Понятие алгоритма как формального описания последовательности действий исполнителя при заданных начальных данных. Свойства алгоритмов. Способы записи алгоритмов.

Алгоритмический язык - формальный язык для записи алгоритмов. Программа - запись алгоритма на алгоритмическом языке. Непосредственное и программное управление исполнителем.

Линейные программы. Алгоритмические конструкции, связанные с проверкой условий: ветвление и повторение.

Понятие простой величины. Типы величин: целые, вещественные, символьные, строковые, логические. Переменные и константы. Алгоритм работы с величинами - план целенаправленных действий по проведению вычислений при заданных начальных данных с использованием промежуточных результатов.

#### 3. Начала программирования 10ч

Язык программирования. Основные правила языка программирования Паскаль: структура программы; правила представления данных; правила записи основных операторов (ввод, вывод, присваивание, ветвление, цикл).

Решение задач по разработке и выполнению программ в среде программирования Паскаль

#### Компьютерный практикум

Практическая работа № 1. «Число и его компьютерный код» Практическая работа № 2. «Высказывание. Простые и сложные высказывания. Основные логические операции» Практическая работа № 3. «Построение отрицания к простым высказываниям, записанным на русском языке» Практическая работа № 4. «Логические законы и правила преобразования логических выражений» Практическая работа № 5. «Решение логических задач»

Практическая работа № 6. «Построение алгоритмическо<sup>й</sup> конструкции «следование» Практическая работа № 7. «Построение алгоритмическо<sup>й</sup> конструкции «ветвление» Практическая работа № 8. «Построение алгоритмическо<sup>й</sup> конструкции «ветвление», сокращенно<sup>й</sup> формы» Практическая работа № 9. «Построение алгоритмическо<sup>й</sup> конструкции «повторение» Практическая работа № 10. «Построение алгоритмическо<sup>й</sup> конструкции «повторение» <sup>с</sup> заданным условием окончания работы**»**  Практическая работа № 11. «Построение алгоритмической конструкции «повторение» с заданным числом повторений»<br>П Практическая работа № 12. "Знакомство <sup>с</sup> системой программирования на языке «Паскаль»". Практическая работа № 13. «Организация ввода <sup>и</sup> вывода данных» Практическая работа № 14. «Написание программ, реализующих линейный алгоритм на языке Паскаль»<br>П Практическая работа № 15. «Написание программ, реализующих разветвляющийся алгоритм на языке Паскаль» Практическая работа № 16. «Написание программ, реализующих циклические алгоритмы на языке Паскаль»<br>П Практическая работа № 17. «Написание программ, реализующих циклические алгоритмы <sup>с</sup> заданным числом повторений» Практическая работа № 18. «Написание различных вариантов программ, реализующих циклические алгоритмы»

# Требования <sup>к</sup> уровню подготовки обучающихся

### Обучающиеся должны*:*

- понимать смысл понятия «алгоритм» <sup>и</sup> широту сферы его применения; анализировать предлагаемые последовательности команд на предмет наличия у них таких свойств алгоритма как дискретность, детерминированность, понятность, результативность, массовость;
- оперировать алгоритмическими конструкциями «следование», «ветвление», «цикл» (подбирать алгоритмическую конструкцию, соответствующую той или иной ситуации; переходить от записи алгоритмическо<sup>й</sup> конструкции на алгоритмическом языке <sup>к</sup> блоксхеме <sup>и</sup> обратно);
- понимать термины «исполнитель», «формальный исполнитель», «среда исполнителя», «система команд исполнителя» <sup>и</sup> др.; понимать ограничения, накладываемые средо<sup>й</sup> исполнителя <sup>и</sup> системой команд, на круг задач, решаемыхисполнителем;
- $\bullet$ исполнять линейный алгоритм для формального исполнителя <sup>с</sup> заданной системой команд;
- •составлять линейные алгоритмы, число команд <sup>в</sup> которых не превышает заданное;
- •ученик научится исполнять записанный на естественном языке алгоритм, обрабатывающий цепочкисимволов.
- $\bullet$ исполнять линейные алгоритмы, записанные на алгоритмическомязыке.
- •исполнять алгоритмы c ветвлениями, записанные на алгоритмическомязыке;
- •понимать правила записи <sup>и</sup> выполнения алгоритмов, содержащих цикл <sup>с</sup> параметром или цикл <sup>с</sup> условием продолженияработы;
- •определять значения переменных после исполнения простейших циклических алгоритмов, записанных на алгоритмическом языке;
- •разрабатывать <sup>и</sup> записывать на языке программирования короткие алгоритмы, содержащие базовые алгоритмические конструкции.
- •исполнять алгоритмы, содержащие ветвления <sup>и</sup> повторения, для формального исполнителя <sup>с</sup> заданной системойкоманд;
- $\bullet$ составлять все возможные алгоритмы фиксированной длины для формального исполнителя <sup>с</sup> заданной системойкоманд;
- $\bullet$  определять количество линейных алгоритмов, обеспечивающих решение поставленной задачи, которые могут быть составленыдля формального исполнителя <sup>с</sup> заданной системой команд;
- подсчитывать количество тех или иных символов в цепочке символов, являющейся результатом работы алгоритма;
- $\bullet$ по данному алгоритму определять, для решения какой задачи он предназначен;
- • исполнять записанные на алгоритмическом языке циклические алгоритмы обработки одномерного массива чисел (суммирование всех элементов массива; суммирование элементов массива <sup>с</sup> определёнными индексами; суммирование элементов массива, <sup>с</sup> заданными свойствами; определение количества элементов массива <sup>с</sup> заданными свойствами; поиск наибольшего/ наименьшего элементов массива <sup>и</sup> др.);
- •разрабатывать <sup>в</sup> среде формального исполнителя короткие алгоритмы, содержащие базовые алгоритмическиеконструкции;
- • разрабатывать <sup>и</sup> записывать на языке программирования эффективные алгоритмы, содержащие базовые алгоритмические конструкции.

### **9** класс

### **1.** Табличные вычисления на компьютере **5** <sup>ч</sup>

 Адресация относительная <sup>и</sup> абсолютная. Встроенные функции. Методы работы <sup>с</sup> электронными таблицами. Построение графиков <sup>и</sup> диаграмм <sup>с</sup> помощью электронных таблиц. Математическое моделирование <sup>и</sup> решение задач <sup>с</sup> помощью электронных таблиц.

### **2.** Управление <sup>и</sup> алгоритмы **10** <sup>ч</sup>

Кибернетика. Кибернетическая модель управления.

Понятие алгоритма <sup>и</sup> его свойства. Исполнитель алгоритмов: назначение, среда исполнителя, система команд исполнителя, режимыработы.

 Языки для записи алгоритмов (язык блок-схем, учебный алгоритмически<sup>й</sup> язык). Линейные, ветвящиеся <sup>и</sup> циклические алгоритмы. Структурная методика алгоритмизации. Вспомогательные алгоритмы. Метод пошаговой детализации.

### **3.** Программное управление работой компьютера **12** <sup>ч</sup>

Алгоритмы работы <sup>с</sup> величинами: константы, переменные, понятие типов данных, ввод <sup>и</sup> вывод данных.

Языки программирования высокого уровня (ЯПВУ), их классификация. Структура программы на языке «Паскаль». Представление данных <sup>в</sup> программе. Правила записи основных операторов: присваивания, ввода, вывода, ветвления, циклов. Структурированный тип данных — массив. Способы описания <sup>и</sup> обработки массивов.

Этапы решения задачи <sup>с</sup> использованием программирования: постановка, формализация, алгоритмизация, кодирование, отладка, тестирование.

### **4.** Информационные технологии <sup>и</sup> общество **4** <sup>ч</sup>

Предыстория информационных технологий. История чисел и системы счисления. История ЭВМ и ИКТ. Понятие информационных<br>сов. Информационные ресурсы современного общества. Понятие об ниформационном обществе. Проблемы безопасно ресурсов. Информационные ресурсы современного общества. Понятие об информационном обществе. Проблемы безопасности информации, этические <sup>и</sup> правовые нормы <sup>в</sup> информационной сфере.

### Компьютерный практикум

Практическая работа № 1. Создание электронной таблицы для решения расчетной задачи;<br>П

Практическая работа № 2. Решение задач с использованием условной и логических функций.<br>Н

Практическая работа № 3. Использование встроенных графических средств. Численный эксперимент <sup>с</sup> данной информационной моделью <sup>в</sup> среде электронно<sup>й</sup> таблицы.

Практическая работа № 4. Работа с учебным исполнителем.

Практическая работа № 5. Составление линейных алгоритмов управления исполнителем

Практическая работа № 6. Составление циклических алгоритмов управления исполнителем;

Практическая работа № 7. Составление ветвящихся алгоритмов управления исполнителем

Практическая работа № 8. Составление алгоритмов со сложной структурой;

Практическая работа № 9. Использование вспомогательных алгоритмов (процедур, подпрограмм).

Практическая работа № 10. Знакомство <sup>с</sup> системой программирования на языке «Паскаль»;

Практическая работа № 11. Ввод, трансляция <sup>и</sup> исполнение данной программы;

Практическая работа № 12. Разработка <sup>и</sup> исполнение линейных программ;

Практическая работа № 13. Разработка <sup>и</sup> исполнение ветвящихся программ;

Практическая работа № 14. Разработка <sup>и</sup> исполнение циклических программ;

Практическая работа № 15. Программирование обработки массивов.

# Требования <sup>к</sup> уровню подготовки обучающихся

### Обучащиеся должны*:*

- •различать что такое электронная таблица <sup>и</sup> табличный процессор;
- • определять основные информационные единицы электронно<sup>й</sup> таблицы: ячейки, строки, столбцы, блоки <sup>и</sup> способы их идентификации;
- •знать какие типы данных заносятся <sup>в</sup> электронную таблицу; как табличный процессор работает сформулами;
- $\bullet$  приводить примеры основных функций (математические, статистические), используемых при записи формул <sup>в</sup> электроннуютаблицу;
- $\bullet$ иметь представление <sup>о</sup> графических возможностях табличного процессора
- •понимать что такое кибернетика; предмет <sup>и</sup> задачи этой науки;
- $\bullet$ различать сущность кибернетической схемы управления <sup>с</sup> обратной связью; назначение прямо<sup>й</sup> <sup>и</sup> обратной связи <sup>в</sup> этой схеме;
- •знать что такое алгоритм управления; какова роль алгоритма <sup>в</sup> системах управления;
- называть в чем состоят основные свойства алгоритма;
- различать способы записи алгоритмов: блок-схемы, учебный алгоритмический язык;
- создавать основные алгоритмические конструкции: следование, ветвление, цикл; структуры алгоритмов;  $\bullet$
- иметь представление о назначении вспомогательных алгоритмов; технологии построения сложных алгоритмов: метод последовательной детализации и сборочный (библиотечный) метод.
- определять основные виды и типы величин;
- знать назначение языков программирования; назначение систем программирования;
- иметь представление о том, что такое трансляция;
- знать правила оформления программы на Паскале; правила представления данных и операторов на Паскале;
- различать последовательность выполнения программы в системе программирования.  $\bullet$
- приводить примеры основных этапов развития средств работы с информацией в истории человеческого общества;
- историю способов записи чисел (систем счисления);
- основные этапы развития компьютерной техники (ЭВМ) и программного обеспечения;
- в чем состоит проблема информационной безопасности.
- $\bullet$ уметь открывать готовую электронную таблицу в одном из табличных процессоров;
- редактировать содержимое ячеек; осуществлять расчеты по готовой электронной таблице;  $\bullet$
- выполнять основные операции манипулирования с фрагментами электронной таблицы: копирование, удаление, вставку,  $\bullet$ сортировку;
- получать диаграммы с помощью графических средств табличного процессора;  $\bullet$
- создавать электронную таблицу для несложных расчетов.  $\bullet$
- определять механизм прямой и обратной связи при анализе простых ситуаций управления;  $\bullet$
- $\bullet$ пользоваться языком блок-схем, понимать описания алгоритмов на учебном алгоритмическом языке;
- $\bullet$ выполнить трассировку алгоритма для известного исполнителя;
- $\bullet$ составлять линейные, ветвящиеся и циклические алгоритмы управления одним из учебных исполнителей;
- $\bullet$ выделять подзадачи; определять и использовать вспомогательные алгоритмы.
- работать с готовой программой на одном из языков программирования высокого уровня;  $\bullet$
- $\bullet$ составлять несложные линейные, ветвящиеся и циклические программы;
- составлять несложные программы обработки одномерных массивов;  $\bullet$
- отлаживать и исполнять программы в системе программирования.  $\bullet$
- $\bullet$ регулировать свою информационную деятельность в соответствии с этическими и правовыми нормами общества.

#### Требования к уровню подготовки выпускников основной школы

#### В результате освоения курса информатики в основной школе учащиеся получат представление:

- о понятии «информация» одном из основных обобщающих понятий современной науки, о понятии «данные», о базовых понятиях, связанных с хранением, обработкой и передачей данных;
- о методах представления и алгоритмах обработки данных, дискретизации, о программной реализации алгоритмов;  $\bullet$
- о математических и компьютерных моделях, их использовании,  $\bullet$
- о компьютерах универсальных устройствах обработки информации, связанных в локальные и глобальные сети;  $\bullet$
- о различных видах программного обеспечения и задачах, решаемых с его помощью; о существовании вредоносного программного обеспечения и средствах защиты от него, о необходимости стандартизации в сфере информационно-коммуникационных технологий;
- о мировых сетях распространения и обмена информацией, о юридических и этических аспектах работы в этих сетях (интеллектуальная собственность, авторское право, защита персональных данных, спам и др.)
- о направлениях развития компьютерной техники (суперкомпьютеры, мобильные вычислительные устройства и др.), о стандартах вИКТ;

#### У выпускников будут сформированы:

- основы алгоритмической культуры;  $\bullet$
- умение составлять несложные программы;  $\bullet$
- навыки и умения, необходимые для работы с основными видами программных систем и интернет-сервисов (с опорой на их применение  $\bullet$ на протяжении всего учебного процесса по различным предметам);
- навыки коммуникации с использованием современных средств ИКТ, включая непосредственное выступление перед аудиторией и дистанционное общение (с опорой на предшествующее использование в различных предметах),
- представления о необходимости учёта юридических аспектов использования ИКТ, о нормах информационной этики.

Обучающиеся познакомятся с одним из языков программирования и основными алгоритмическими структурами — линейной, условной и циклической; получат опыт написания и отладки программ в выбранной среде программирования.

# Перечень учебно**-**методического <sup>и</sup> программного обеспечения

- 1. Босова <sup>Л</sup>.Л. Информатика: Учебник для 5 класса. М.: БИНОМ. Лаборатория знаний, 2007.
- 2. Босова <sup>Л</sup>.Л. Информатика: Учебник для 6 класса. М.: БИНОМ. Лаборатория знаний, 2007.
- 3. Босова <sup>Л</sup>.Л. Информатика: Учебник для 7 класса. М.: БИНОМ. Лаборатория знаний, 2007.
- 4. Семакин <sup>И</sup>.Г., Залогова <sup>Л</sup>.А., Русаков <sup>С</sup>.В., Шестакова <sup>Л</sup>.В. Информатика <sup>и</sup> ИКТ: учебник для 9 класса. М.: БИНОМ, Лаборатория знаний, 2008.
- 5. Босова <sup>Л</sup>.Л., Босова <sup>А</sup>.Ю. Уроки информатики <sup>в</sup> 5–7 классах: методическое пособие. М.: БИНОМ. Лаборатория знаний, 2007.
- 6. Босова <sup>Л</sup>.Л., Босова <sup>А</sup>.Ю. Комплект плакатов для 5-6 классов. М.: БИНОМ. Лаборатория знаний, 2006.
- 7. Босова <sup>Л</sup>.Л. Набор цифровых образовательных ресурсов «Информатика 5-7». М.: БИНОМ. Лаборатория знаний, 2007.
- 8. Ресурсы Единой коллекции цифровых образовательных ресурсов (http://school-collection.edu.ru/)<br>0. March 200
- 9. Материалы авторской мастерской Босовой Л.Л. (http://metodist.lbz.ru/authors/informatika/3/)<br>10 March 10 March 2007
- 10. «Информатика-базовыйй курс», Семакина И., Залоговой Л., Русакова С., Шестаковой Л. <u>http://school-</u> collection.edu.ru/catalog/rubr/a30a9550-6a62-11da-8cd6-0800200c9a66/
- 11. Операционная система Windows XP
- 12. Пакет офисных приложений MS Office 2003

# Список литературы

- 1. Методическое пособие информатики <sup>в</sup> 5-7 классах/ Л.Л.Босова М.: БИНОМ. Лаборатория знаний, 2011
- 2. Windows CD. Версия 6.1. 2006. Компьютерный практикум, программно-методическая поддержка курса «Информатика для 5-7 классов»./
- Л.Л.Босова М.: БИНОМ. Лаборатория знаний, 2006
- 3.Семакин <sup>И</sup>., Залогова <sup>Л</sup>. <sup>и</sup> др. Информатика. Базовый курс. 8-9 класс, М.: Лаборатория Базовых Знаний, 2010.
- 4.Семакин <sup>И</sup>., Хеннер <sup>Е</sup>. <sup>и</sup> др. Информатика. Задачник-практикум. Том 1, М.: Бином. Лаборатория Знаний, 2010.
- 5.Семакин <sup>И</sup>., Хеннер <sup>Е</sup>. <sup>и</sup> др. Информатика. Задачник-практикум. Том 2, М.: Бином. Лаборатория Знаний, 2010.
- 6.Семакин <sup>И</sup>., Шеина <sup>Т</sup>. <sup>и</sup> др. Преподавание базового курса информатики <sup>в</sup> средне<sup>й</sup> школе, М.: Бином. Лаборатория Знаний, 2010.
- 7.Набор ЦОР <sup>к</sup> базовому курсу информатики <sup>в</sup> 8-9 классах (УМК <sup>к</sup> учебнику СемакинаИ.Г.)
- 8. И.Г.Семакин «Информатика. Преподавание базового курса информатики <sup>в</sup> средне<sup>й</sup> школе» методическое пособие, 2-<sup>е</sup> изд., испр. М.:БИНОМ. Лаборатория знаний, 2009.

#### Приложение 1.

### Календарно-тематическое планирование, 5 класс

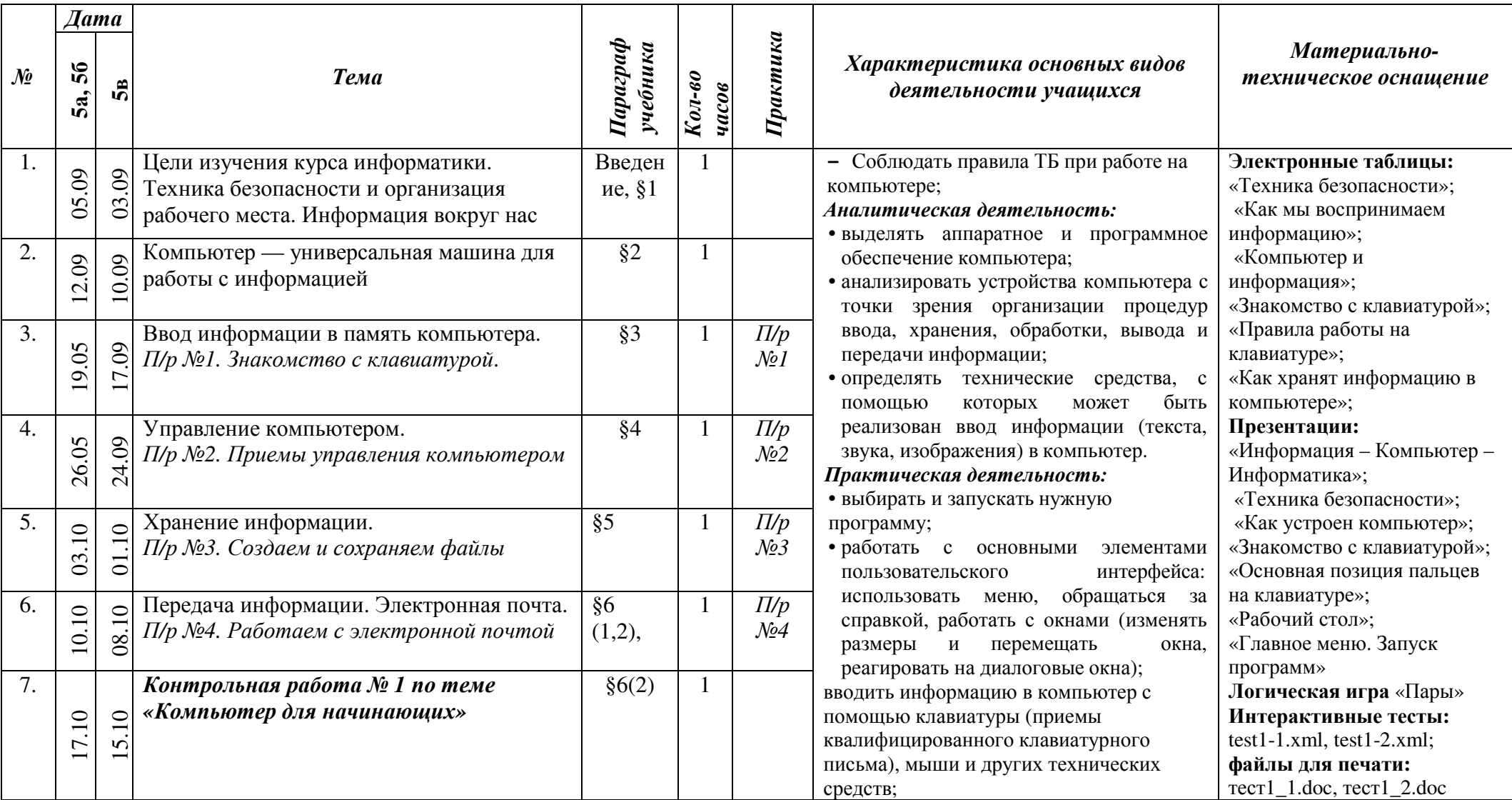

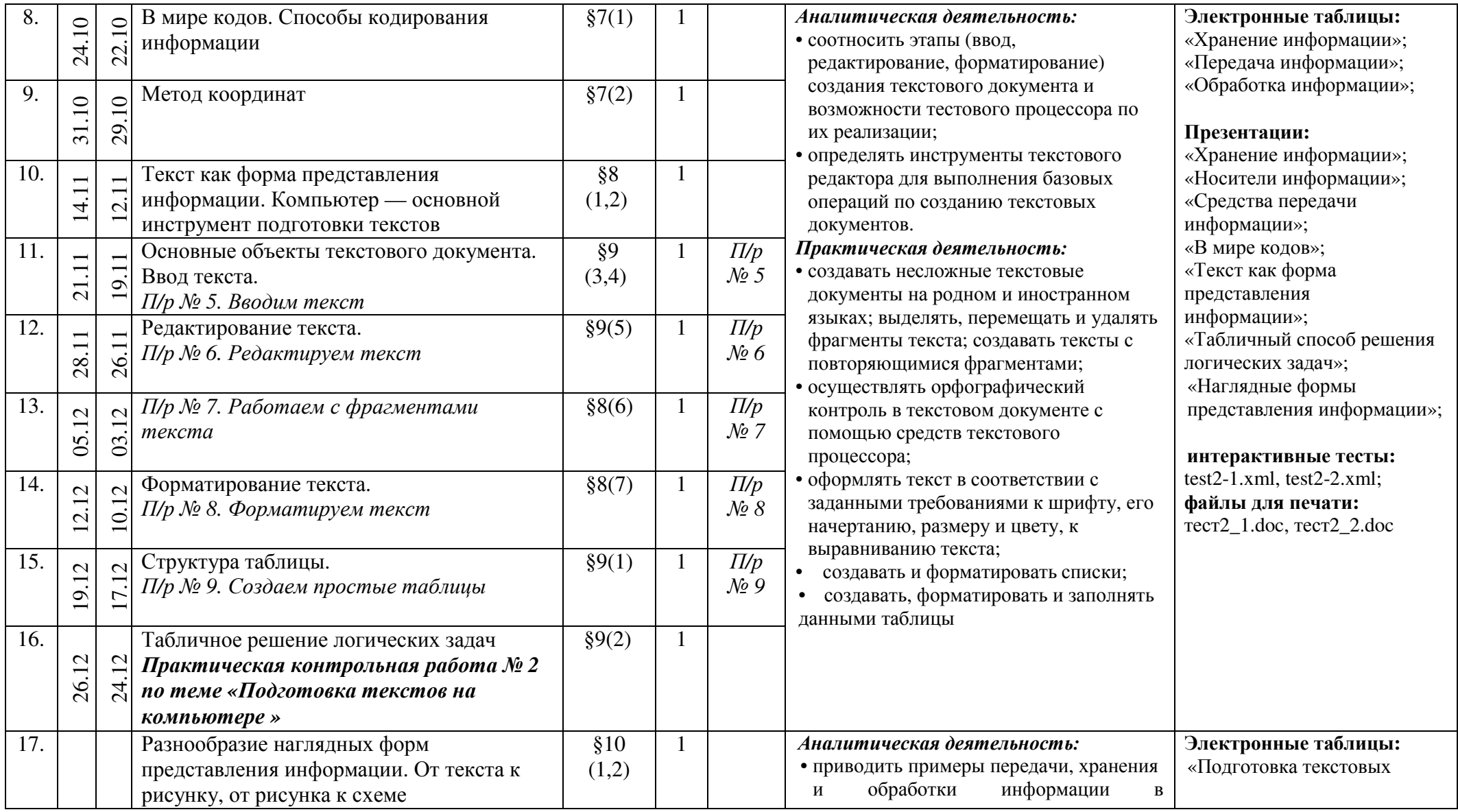

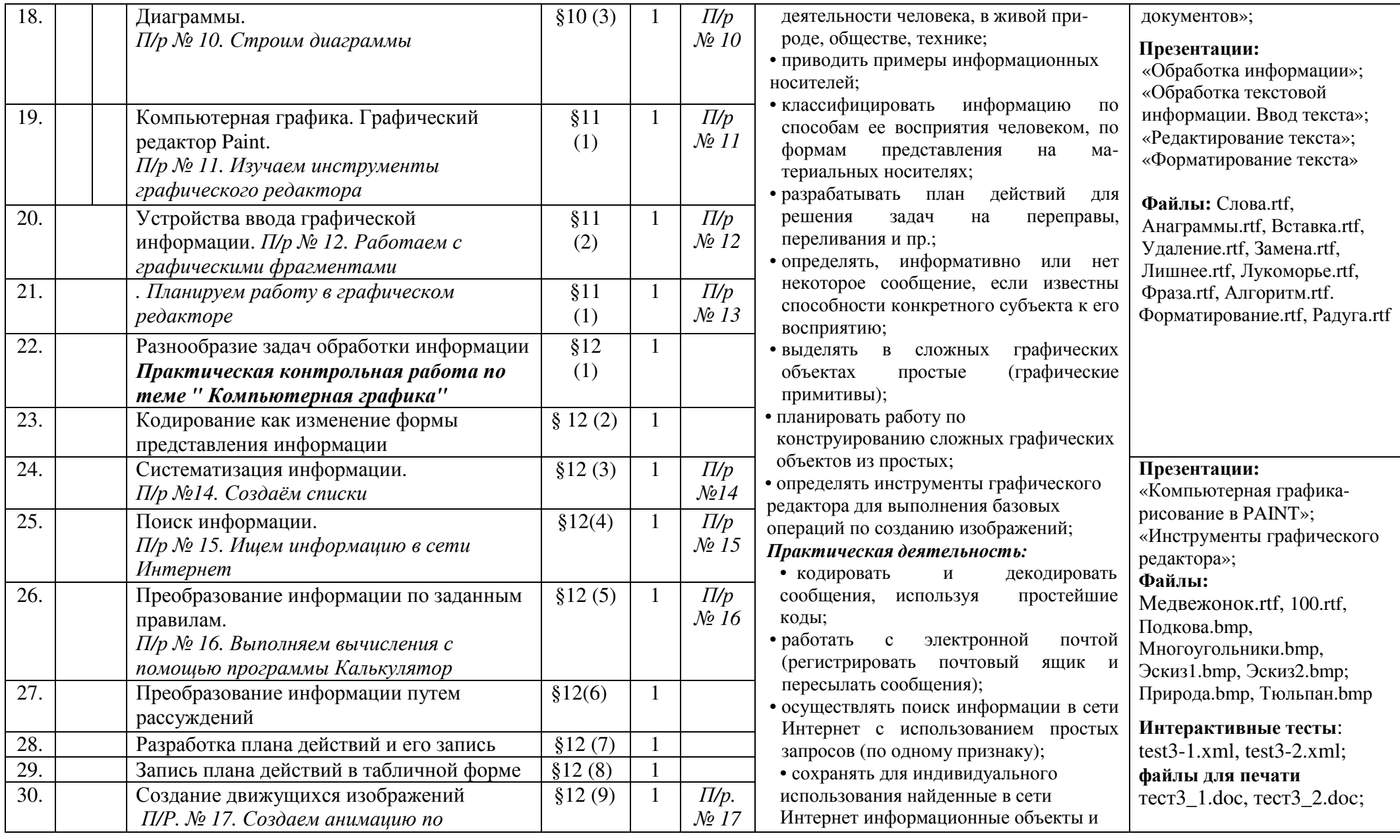

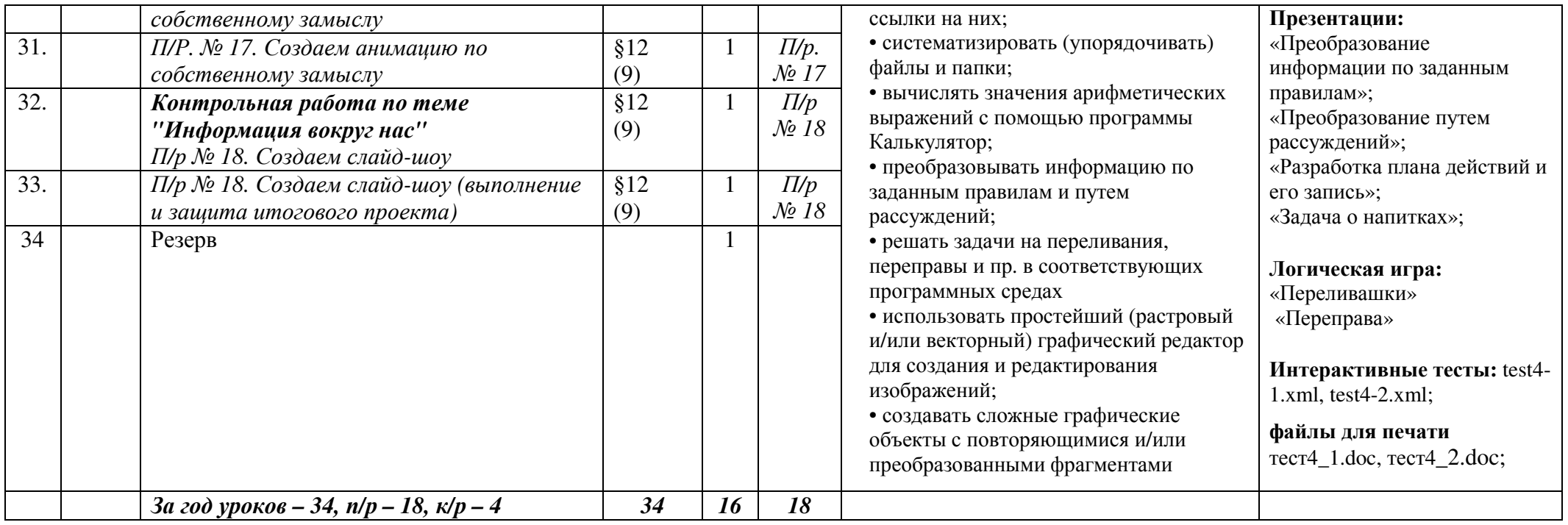

#### Календарно-тематическое планирование, 6 класс

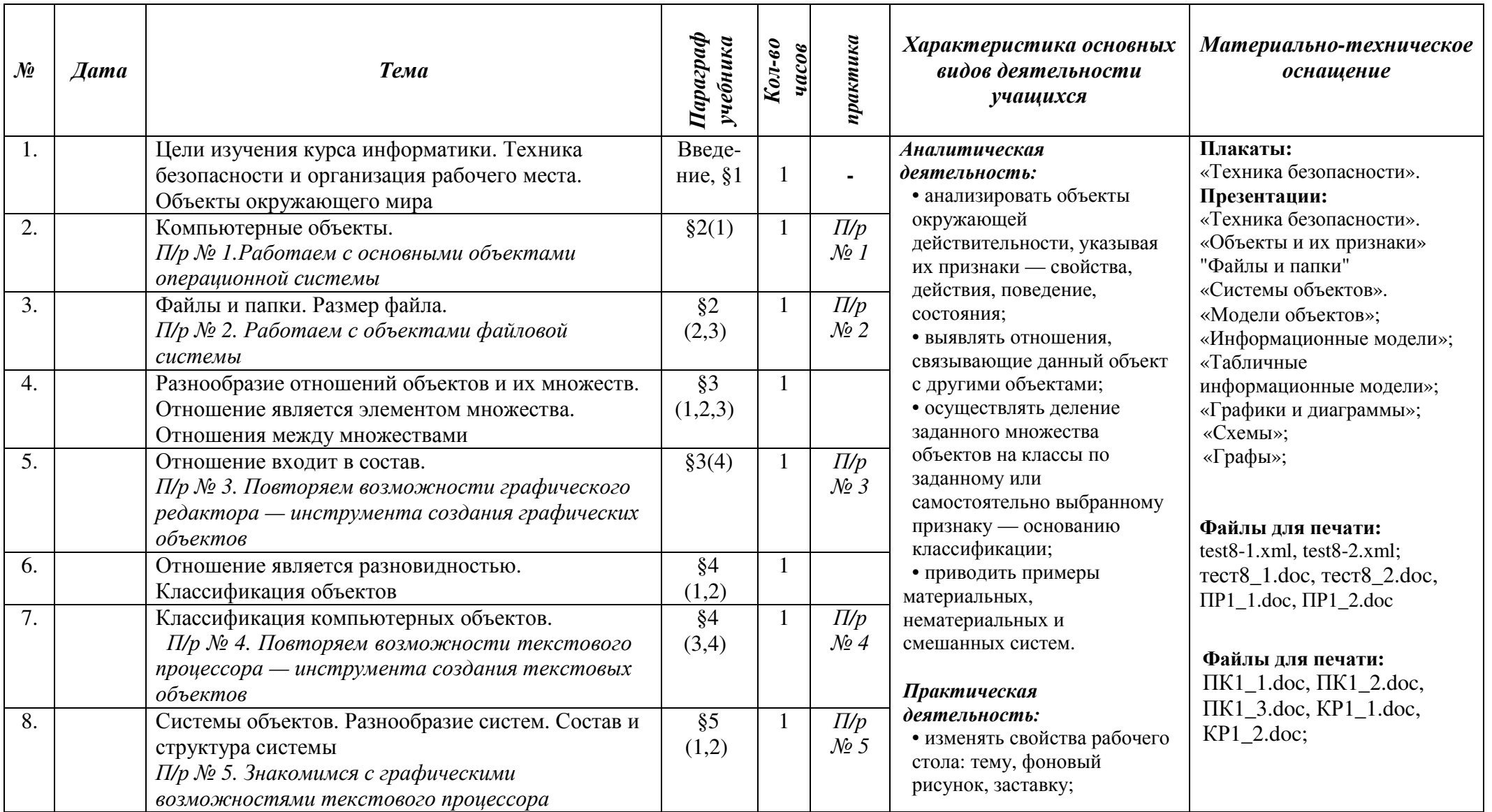

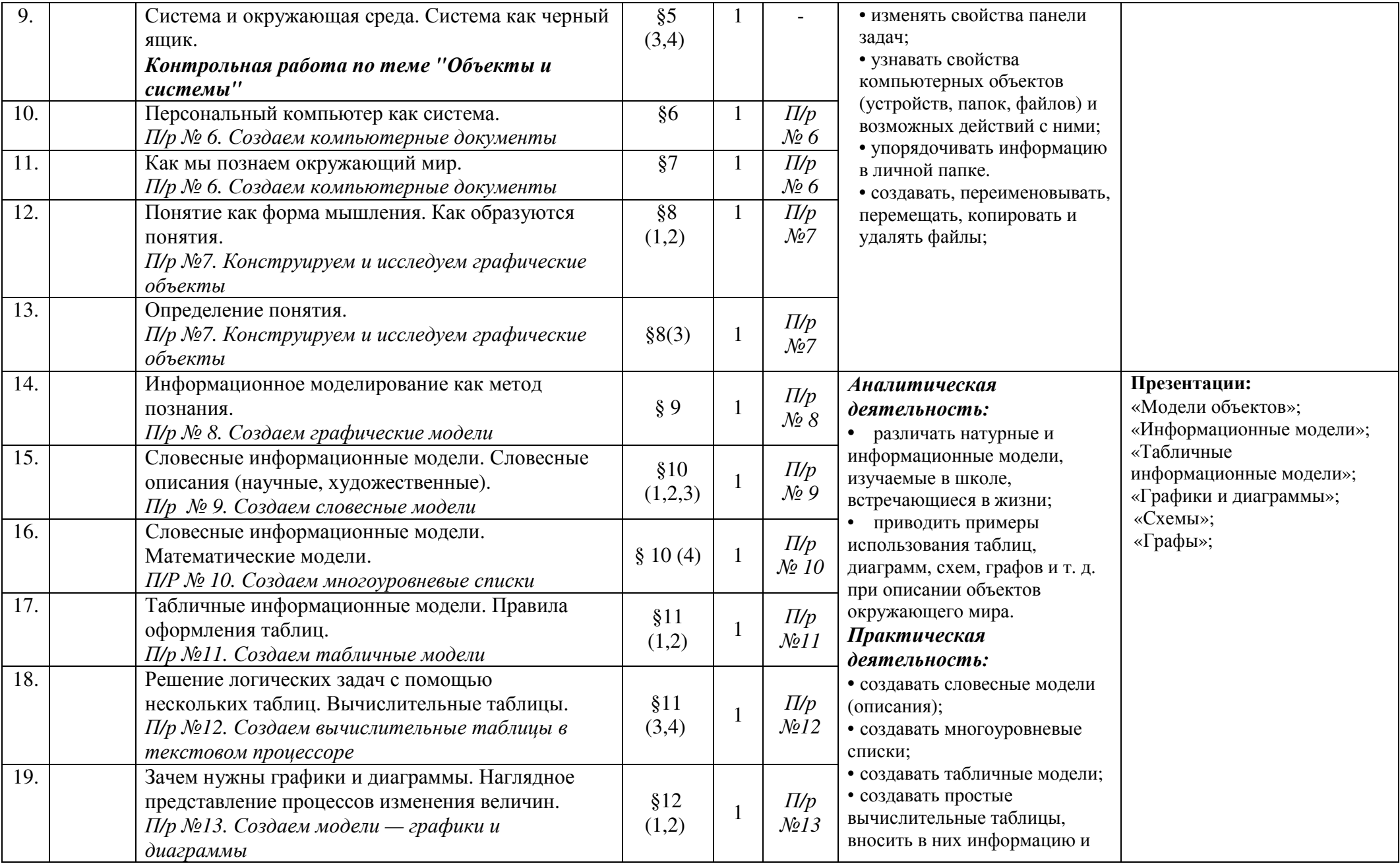

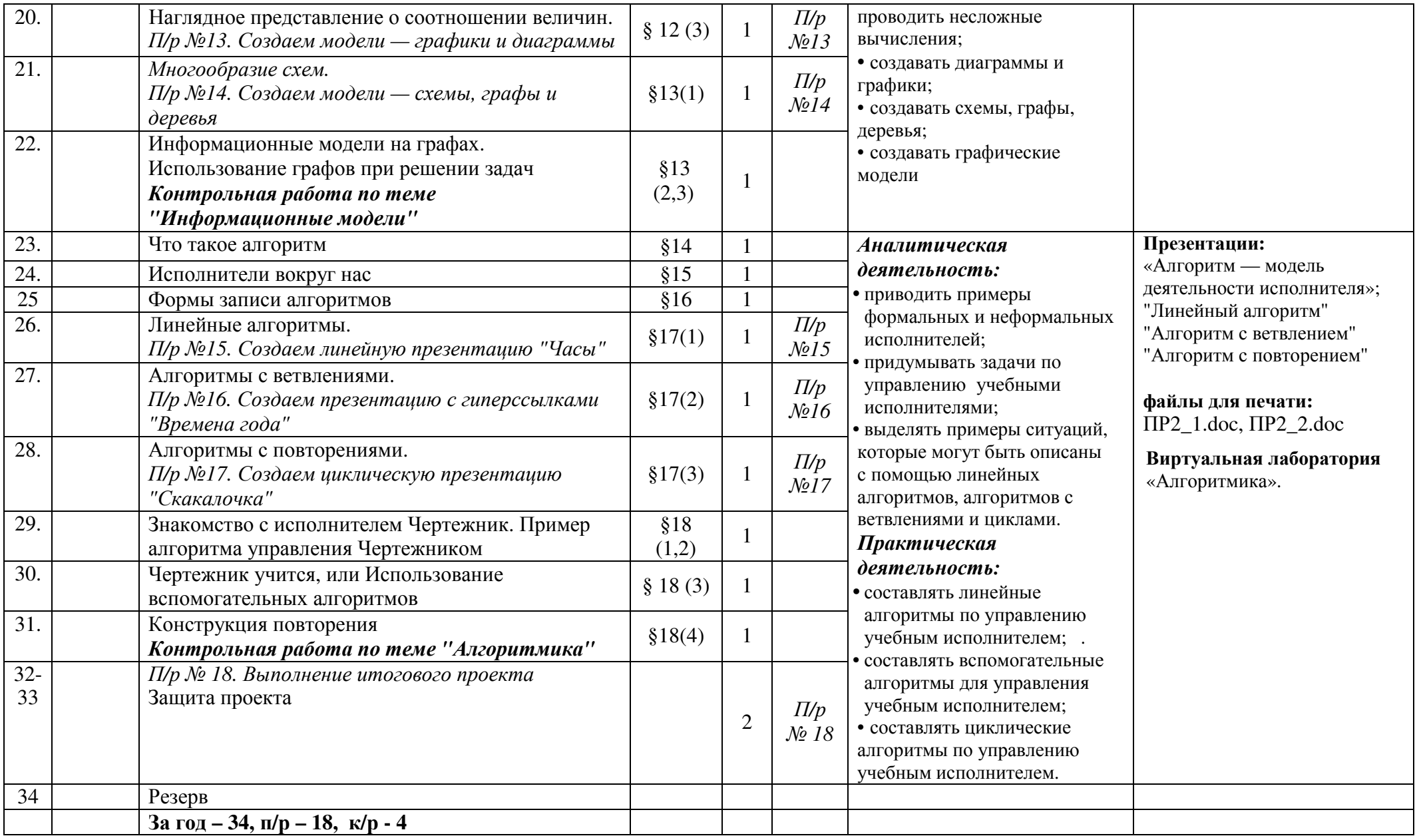

Приложение 3.

#### Календарно-тематическое планирование, 7 класс

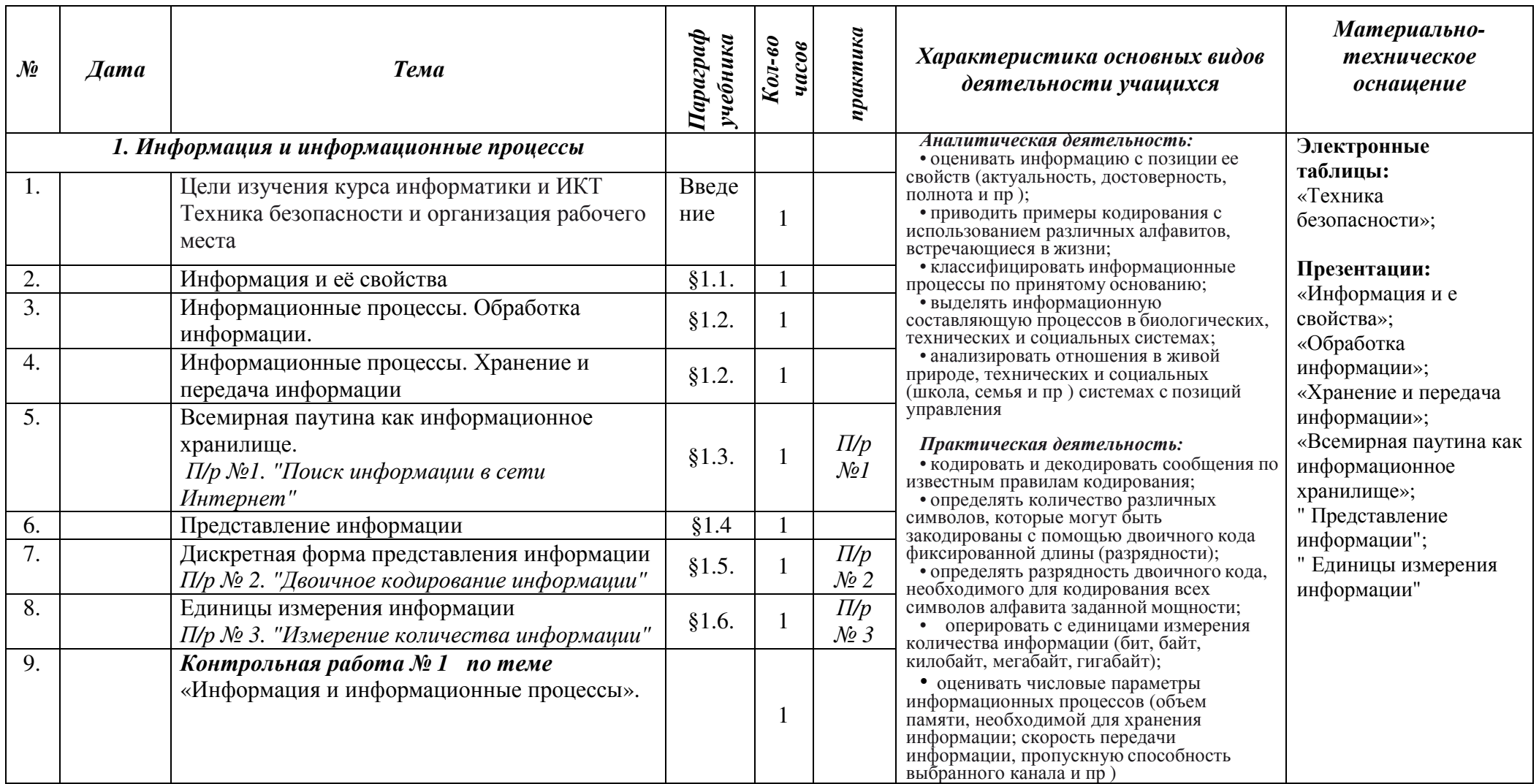

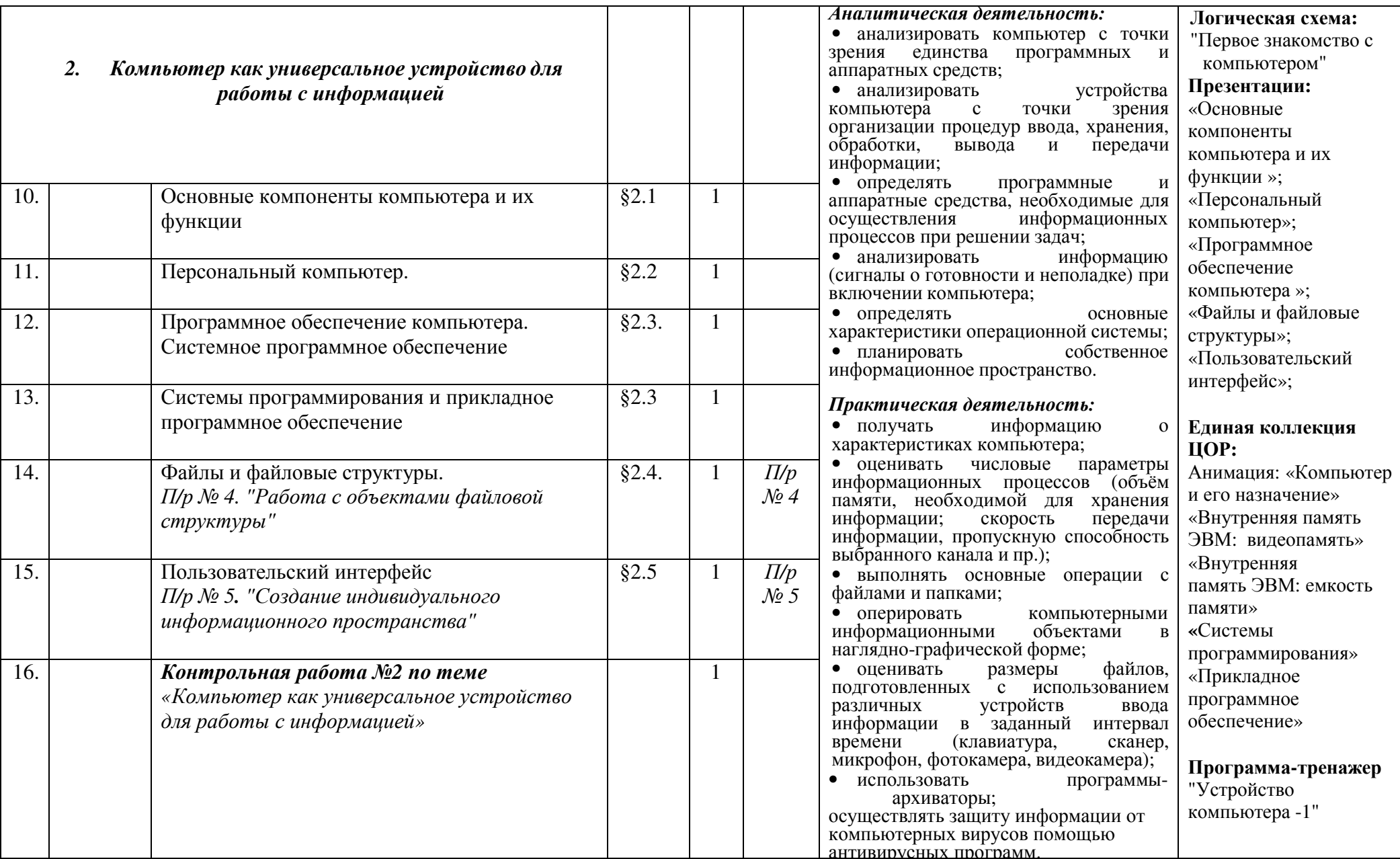

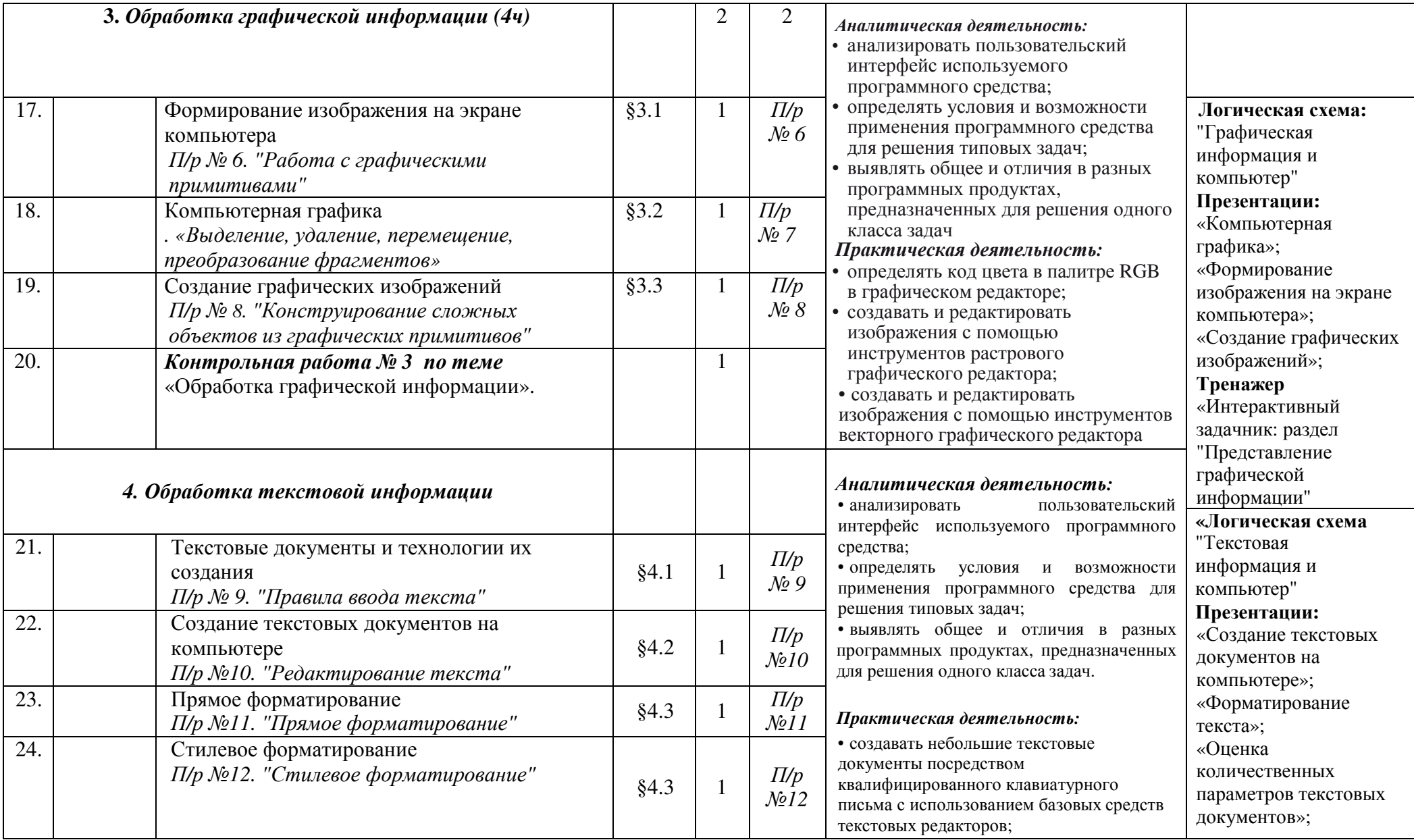

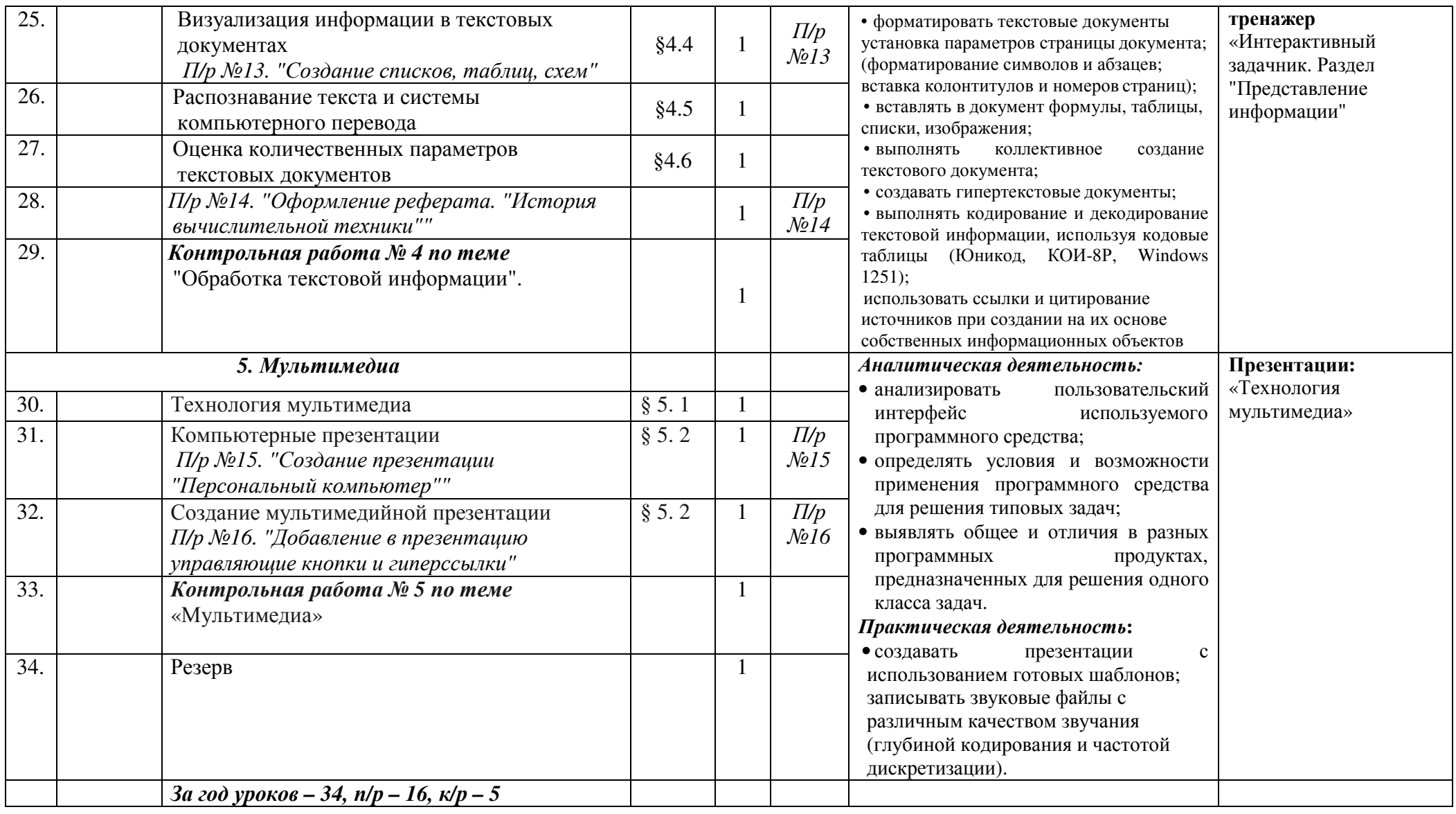

#### Календарно-тематическое планирование, 8 класс

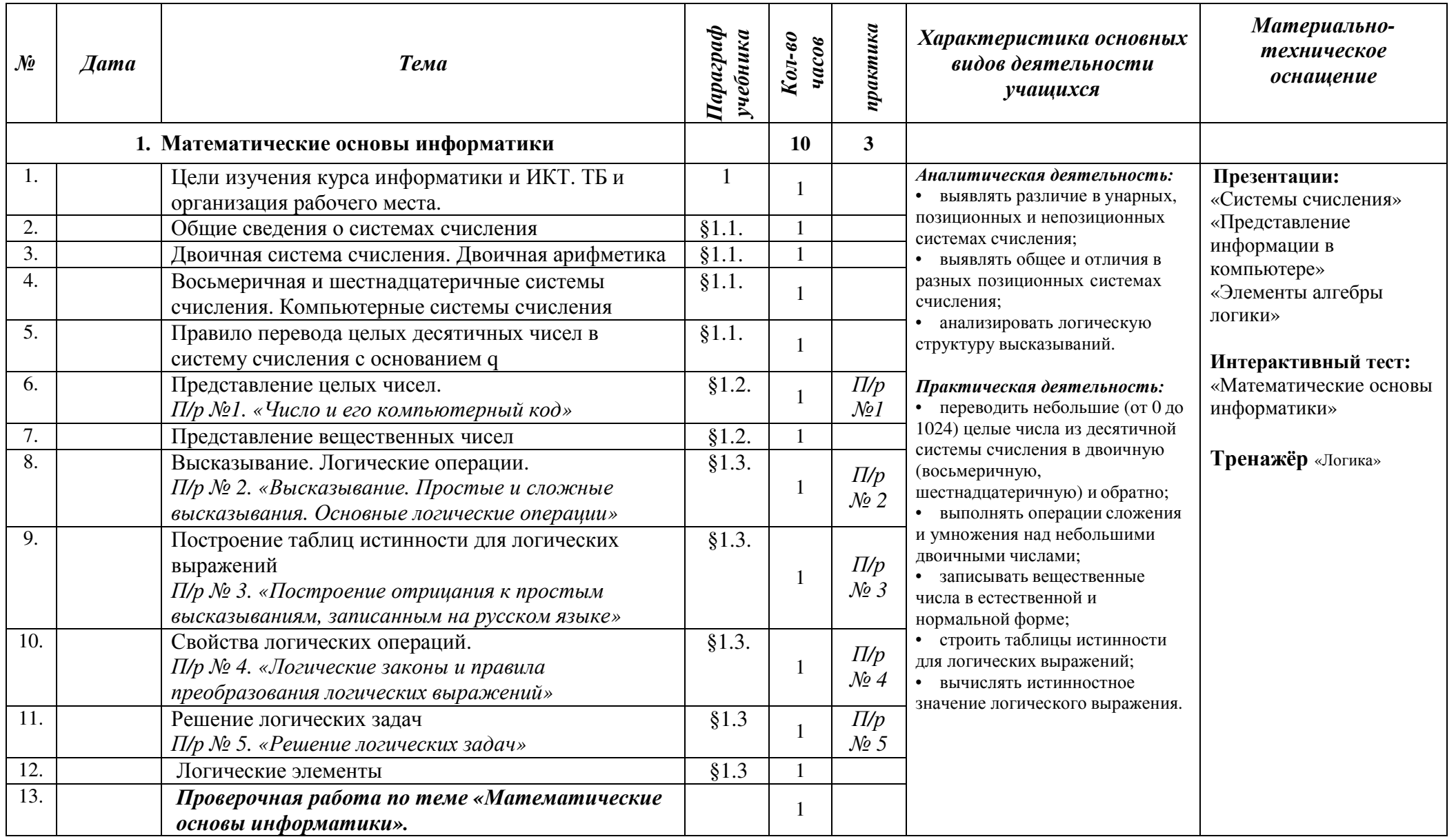

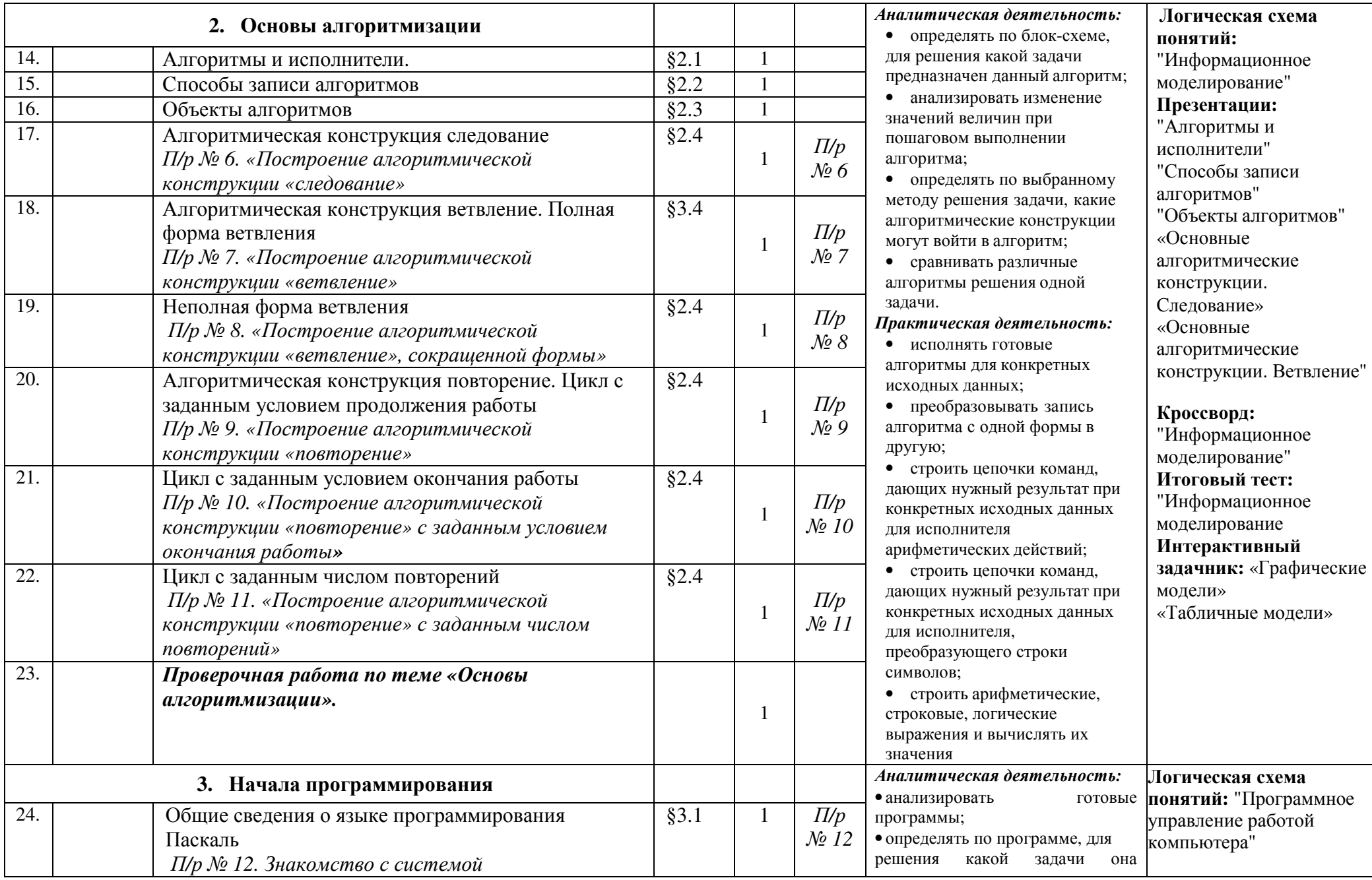

и

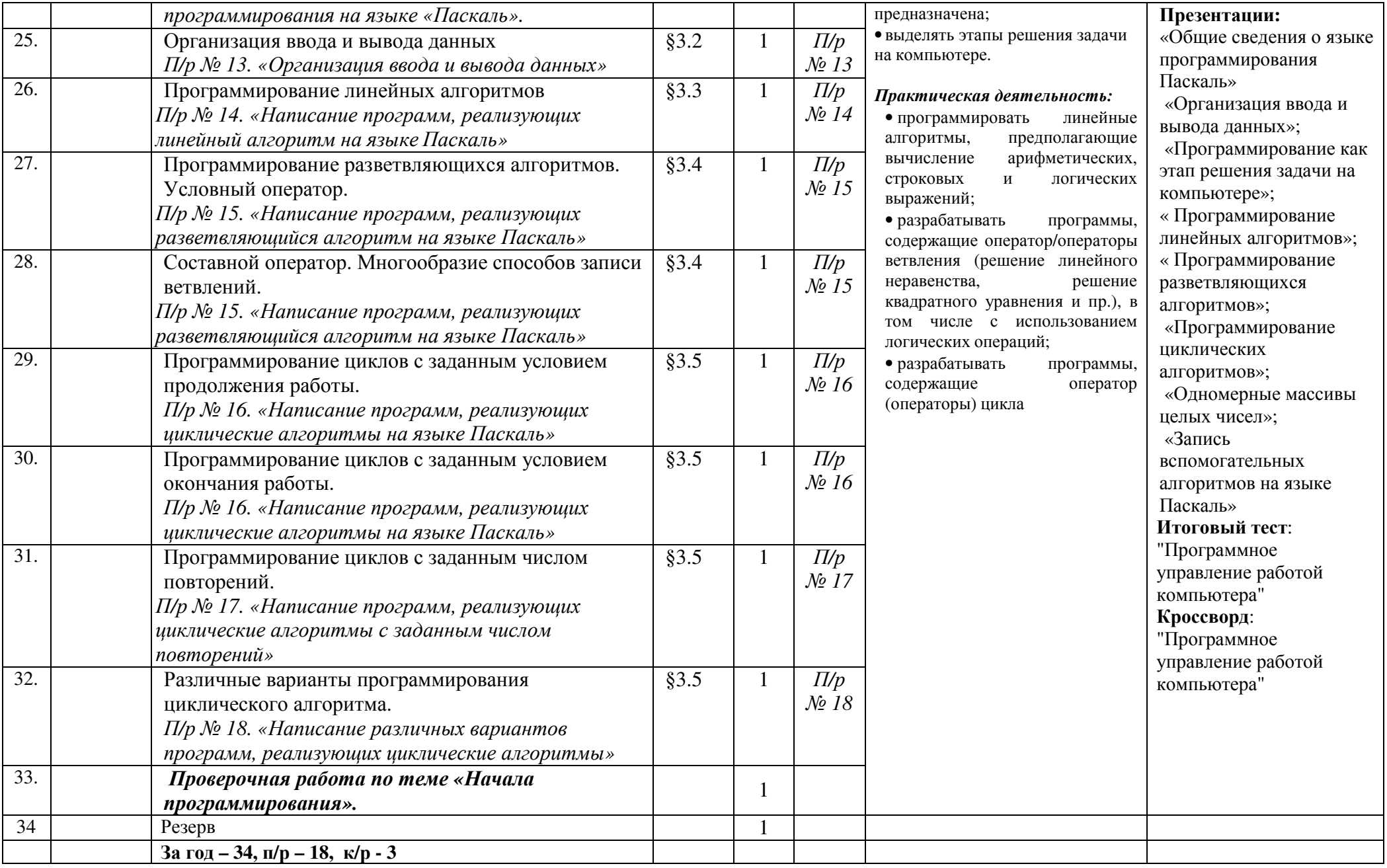

### Календарно-тематическое планирование, 9 класс

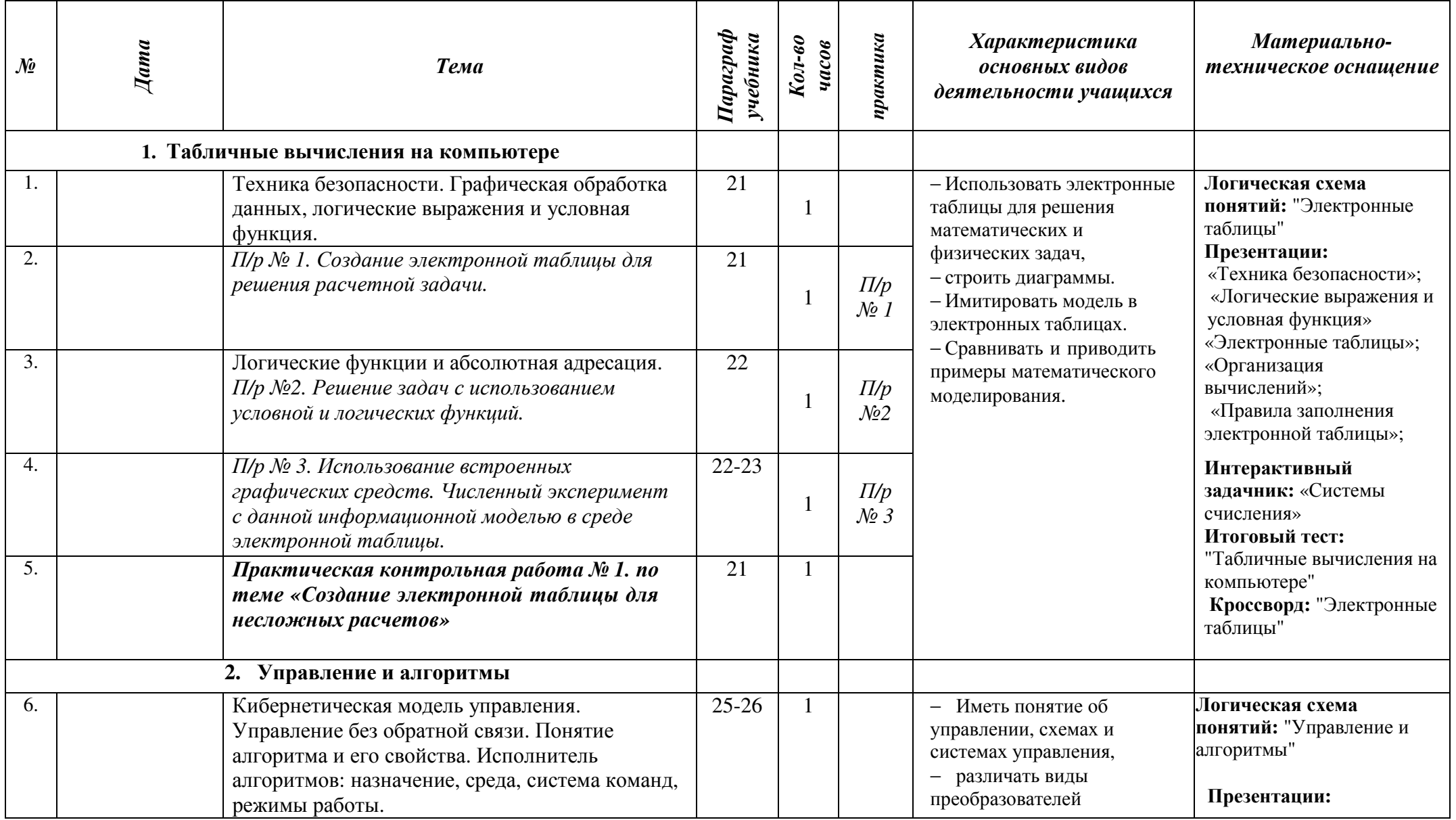

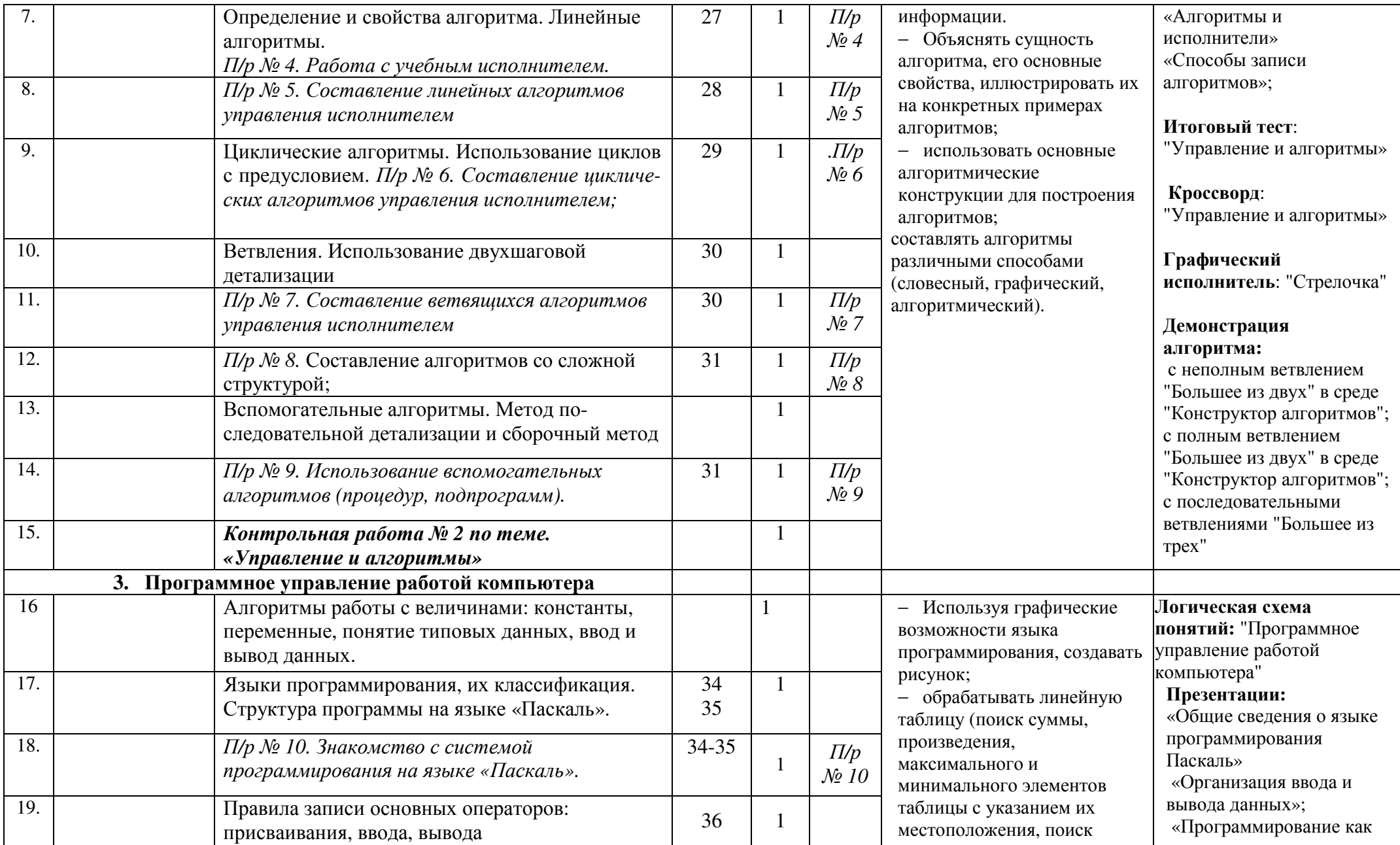

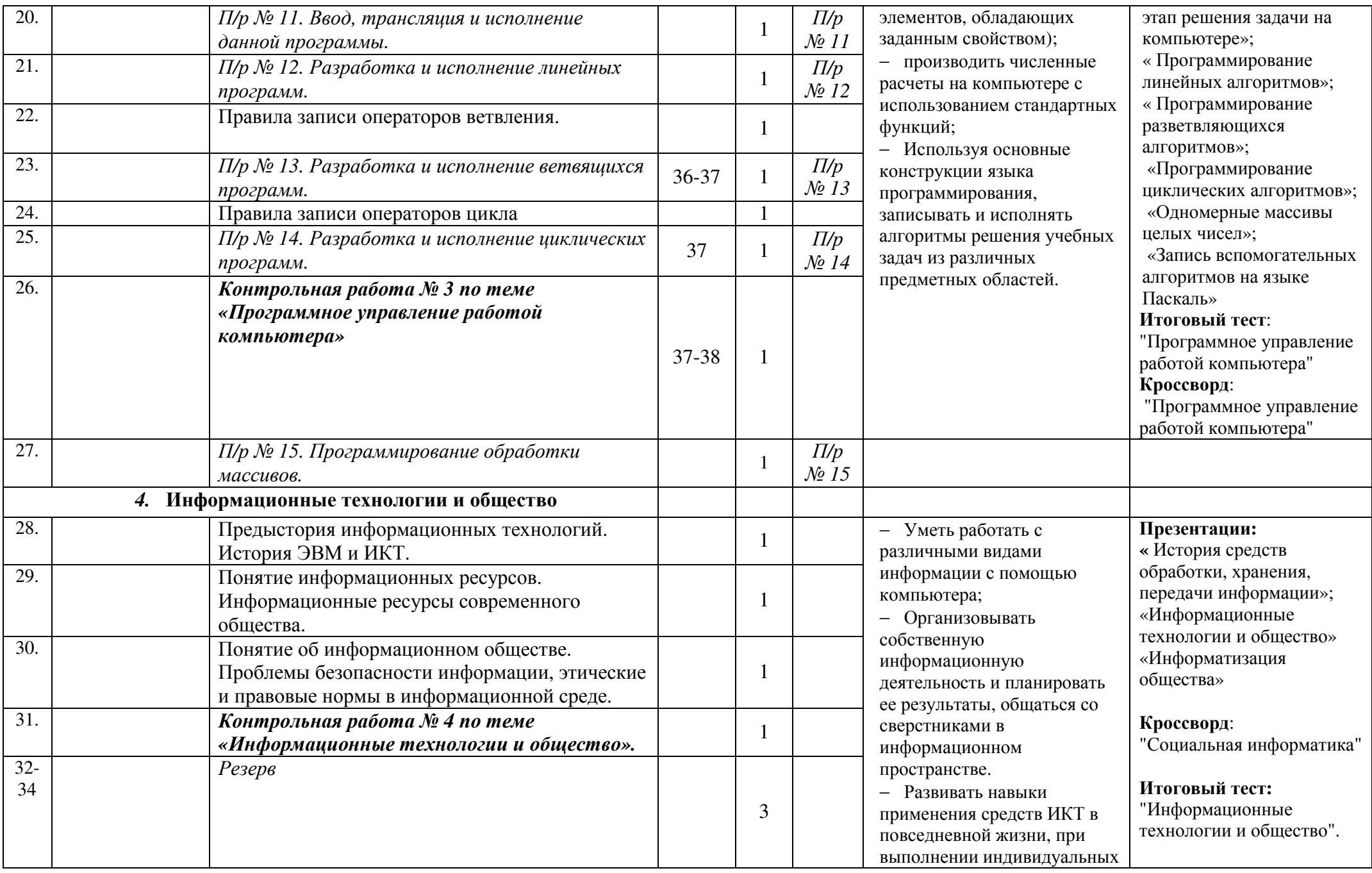

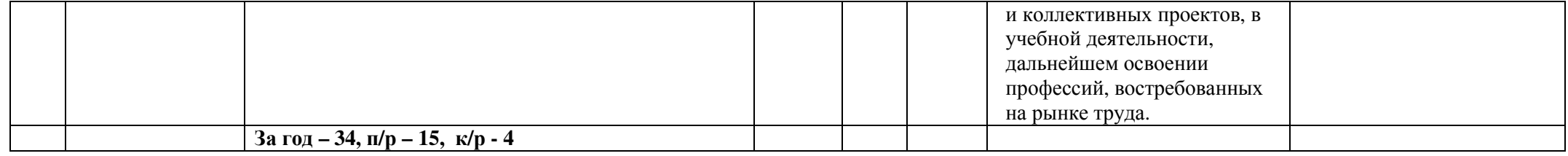